# МИНИСТЕРСТВО ОБРАЗОВАНИЯ И НАУКИ РОССИЙСКОЙ ФЕДЕРАЦИИ

Федеральное государственное автономное учреждение высшего профессионального образования

«Казанский (Приволжский) федеральный университет»

Институт геологии и нефтегазовых технологий

А.А.Губайдуллин, Ф.А.Губайдуллин, П.В.Исаев

# СБОРНИК

Задач по физике пласта: практикум по курсу «Физика пласта» для студентов (бакалавров и магистров) направления «Нефтегазовое дело» очной формы обучения

## **СБОРНИК ЗАДАЧ ПО ФИЗИКЕ ПЛАСТА**

## **Практикум для студентов (бакалавров и магистров) направления «Нефтегазовое дело» очной формы обучения Фильтрационно-емкостные свойства (ФЕС) коллекторов (**Часть 1**).**

Составители: Ф.А. Губайдуллин, А.А. Губайдуллин, П.В. Исаев

Сборник задач по физике пласта: практикум по курсу «Физика пласта» для студентов (бакалавров и магистров) направления «Нефтегазовое дело» очной формы обучения / сост. А.А. Губайдуллин, Ф.А. Губайдуллин, П.В. Исаев – Казань: Изд- во КПФУ, 2017. – 40 с.

Практикум рассмотрен и одобрен на заседании кафедры разработки и эксплуатации месторождений трудноизвлекаемых углеводородов ИГ и НГТ, рекомендован к изданию методическим семинаром « 29» \_\_апреля 2017 г., протокол № 2

И.О. зав. кафедрой разработки и эксплуатации месторождений трудноизвлекаемых углеводородов ИГ и НГТ В.В. Зацепин

Председатель учебно-методической комиссии \_\_\_\_\_\_\_\_\_\_\_\_ \_.\_. \_\_\_\_\_\_\_\_\_\_\_\_\_

**Рецензент**

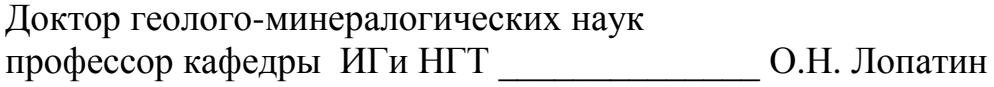

# **СОДЕРЖАНИЕ**

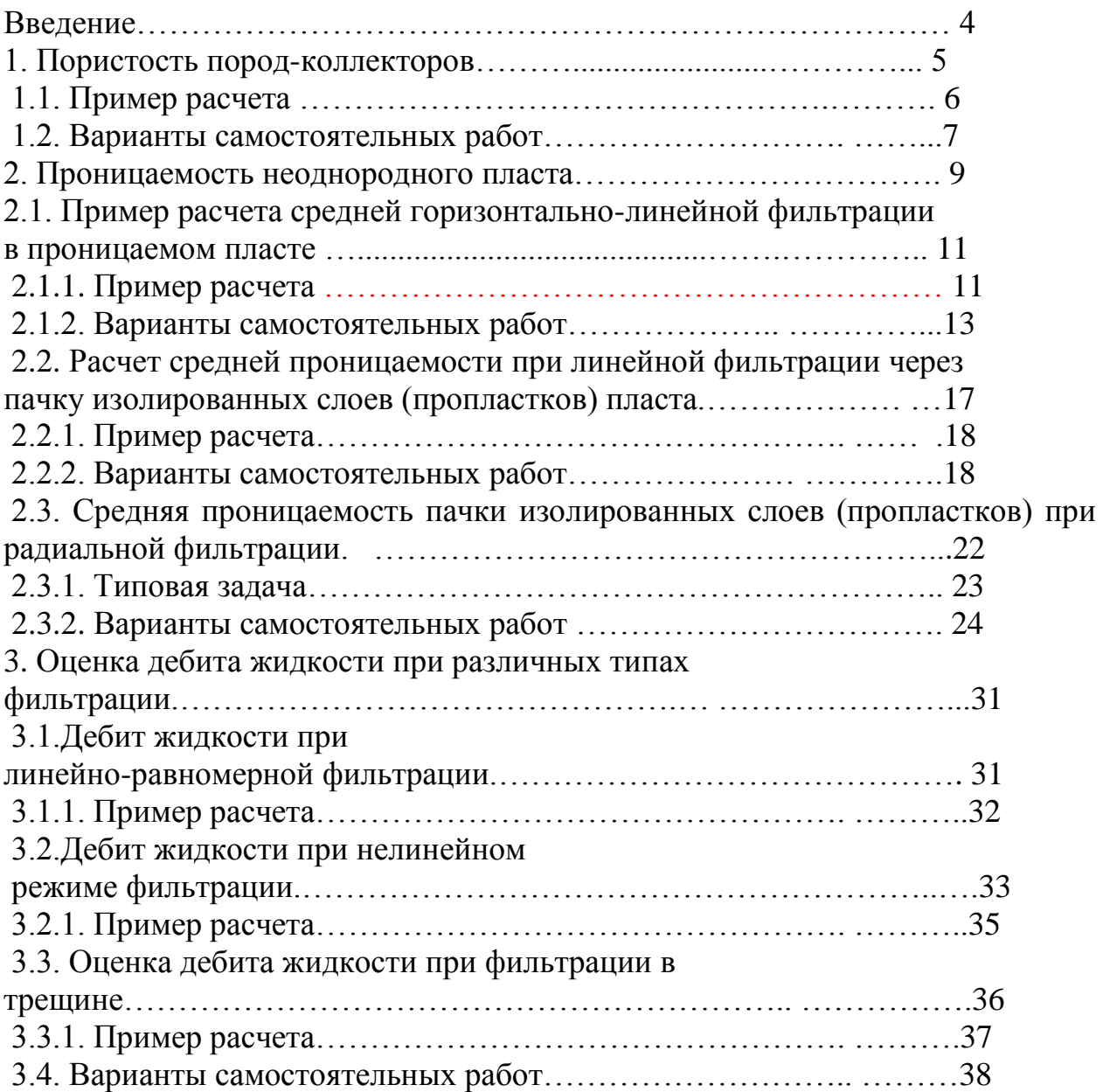

## **ВВЕДЕНИЕ**

Эксплуатация нефтегазовых месторождений трудноизвлекаемых углеводородов связана с фильтрацией пластовых флюидов в пористой среде, осложненной зональной неоднородностью и ухудшенными фильтрационноемкостными параметрами.

Свойства пластовых систем (пористых сред, пластовых флюидов) определяют эффективность разработки продуктивных коллекторов.

Поздняя стадия эксплуатации нефтегазовых месторождений с трудноизвлекаемых углеводородов сопровождается существенными изменениями коллекторских и физико-химических свойств пластовых систем (пород, пластовых флюидов).

Важно, что указанные свойства должны рассматриваться с учетом динамики изменения термо-барических параметров состояния конкретного месторождения.

Главными задачами данного практикума является:

- закрепление знаний по основным петрофизическим характеристикам нефтегазовых коллекторов, свойствам пластовых флюидов, включая фазовое равновесие углеводородных систем;
- отработка методов расчета основных свойств коллекторов и насыщающих их флюидов.

Практикум предназначен для студентов (бакалавров и магистров) по направлению «Нефтегазовое дело» очной формы обучения.

## **Практическая работа №1**

## **Тема: Пористость пород-коллекторов.**

## **Цель работы: Научиться применять понятия пористости при решении задач, связанных с фильтрационными процессами в пласте-коллекторе**

**Пористость –** основная характеристика неоднородности структуры горной породы, отражающая наличие в ней пор и пустот.

Для нефтесодержащих пород пористость обозначается коэффициентом пористости.

Коэффициент пористости (**m**) определяется соотношением объема пор образца (**Vn**) и геометрического объема этого же образца (**V0**).

$$
\mathbf{m} = \mathbf{V}\mathbf{n}/\mathbf{V}_0 \tag{1.1}
$$

Выражается коэффициент пористости в долях единицы или в процентах к общему объему образца.

Пористость пород используется при проектной оценке баллансовых и уточнения извлекаемых запасов нефти путем моделирования нефтевытеснения на реальных образцах пород-коллекторов (кернах).

Классифицируют следующие виды пористости пород.

 **Пористость общая** (абсолютная) – показатель, учитывающий суммарный объем пор в образце (*связанные между собой и отдельные изолированные поры*).

Рассчитывается общая пористость как разность между геометрическим объемом всего образца и объемом зерен породы, составляющих его структуру.

 **Пористость открытая –** показатель, учитывающий суммарный объем связанных между собой поровых каналов, через которые, при заданном давлении фильтруются пластовые флюиды. В данном показателе не учитываются поры через которые, при заданном давлении насыщения, флюид не фильтруется.

При проведении лабораторных измерений открытой пористости используется нейтральный к гинистым составляющим породы и хорошо фильтрующийся флюид ( *керосин и т.п.* ), насыщение образцов породы происходит под вакуумом.

 **Пористость динамическая (***эффективная)*, учитываются **только** транспортные поровые каналы, содержащие пластовый флюид в процессе фильтрации.

Объем субкапиллярных пор (*менее 0,0002 мм*) при оценке динамической пористости не учитывается.

Динамическая пористость может изменяяться в зависимости от термобарических условия состояния пластовых флюидов.

Закрепить знания проведением самостоятельной проверочной работой (письменный блиц-опрос)

## 1.1. Пример расчета

Необходимо расчитать коэффициент открытой пористости керна по данным, таблице 1.1 (данные для рассчетов указанным  $\, {\bf B}$ получены гравиметрическим методом).

## Дано:

Таблица 1.1

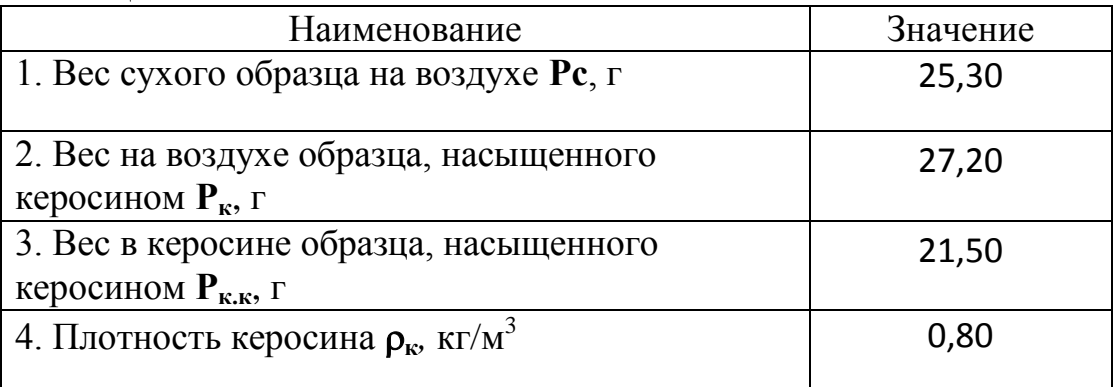

## Найти: m<sub>o</sub>

1) Определить суммарный объем открытых связанных между собой поровых каналов:

$$
V_{\text{nop}} = P_{\kappa} - P c \rho_{\kappa}
$$
  
\n
$$
V_{\text{top}} = 27.2 - 25.3/0.80 = 2.375 \text{ cm}^3.
$$
 (1.2)

 $(1.3)$ 

2) Определить объем образца исследуемой породы

$$
V_0 = P_{\kappa} - P_{\kappa,\kappa} / \rho_{\kappa}
$$

 $V_0 = 27.2 - 21.5/0.80 = 7.125$  cm<sup>3</sup>.

3) Определить коэффициент открытой пористости:

$$
\mathbf{m}_{o} = \mathbf{V}_{\text{nop}} / \mathbf{V}_{0}
$$

$$
m_0 = 2,375/7,125 = 0,33
$$
 **или** 33%

### **1.2 Варианты самостоятельных работ**

Расчитать коэффициент открытой пористости керна по данным, указанным в таблице 1.2 (данные для рассчетов получены гравиметрическим методом). Условные обозначения:

**Рс** - вес сухого образца на воздухе, г;

**Рк** - вес на воздухе образца, насыщенного керосином, г;

**Ркк** - вес в керосине образца, насыщенного керосином, г;

Плотность керосина (<sub>pк</sub>): 0,8 г/см<sup>3</sup>.

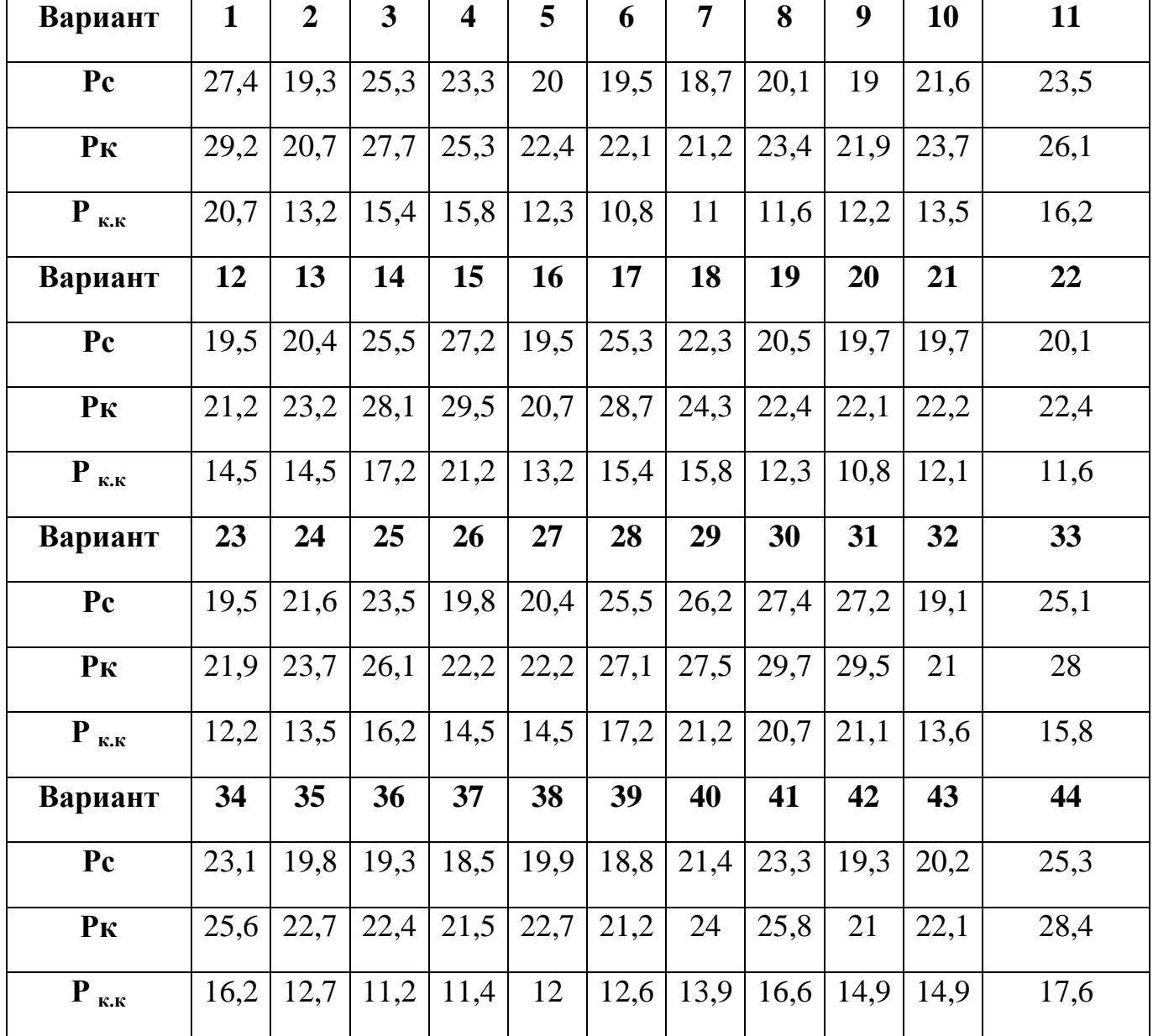

Продолжение табл. 1.2

| Вариант                           | 45   | 46   | 47   | 48   | 49   | 50          | 51   | 52   | 53   | 54   | 55   |
|-----------------------------------|------|------|------|------|------|-------------|------|------|------|------|------|
| Pc                                | 27   | 19,3 | 25,1 | 22,1 | 20,3 | 19,5        | 19,5 | 19,9 | 19,3 | 21,4 | 23,5 |
| P <sub>K</sub>                    | 28,8 | 21   | 29   | 24,6 | 22,7 | 22,4        | 22,5 | 22,7 | 22   | 24   | 26,4 |
| $P_{\kappa,\kappa}$               | 21,6 | 13,6 | 15,8 | 16,2 | 12,7 | 11,2        | 12,5 | 12   | 12,6 | 13,9 | 16,6 |
| Вариант                           | 56   | 57   | 58   | 59   | 60   | 61          | 62   | 63   | 64   | 65   | 66   |
| Pc                                | 20,6 | 20,8 | 25,3 | 26   | 27,2 | 27,6        | 19,5 | 25,5 | 23,5 | 20,2 | 19,7 |
| P <sub>K</sub>                    | 22,5 | 22,5 | 27,4 | 27,8 | 29,5 | 29,1        | 21,5 | 27,8 | 25,2 | 22,3 | 22   |
| $P_{\kappa,\kappa}$               | 14,9 | 14,9 | 17,6 | 21,6 | 21,1 | 20,9        | 13,4 | 15,6 | 16   | 12,5 | 11   |
| Вариант                           | 67   | 68   | 69   | 70   | 71   | 72          | 73   | 74   | 75   | 76   | 77   |
| $P_{c}$                           | 18,9 | 20,3 | 19,2 | 21,8 | 23,7 | 19,7        | 20,6 | 25,7 | 27,4 | 19,7 | 25,5 |
| P <sub>K</sub>                    | 21,1 | 23,3 | 21,8 | 23,6 | 26   | 21,1        | 23,1 | 28   | 29,4 | 22,1 | 28,6 |
| $P_{\kappa,\kappa}$               | 11,2 | 11,8 | 12,4 | 13,7 | 16,4 | 14,7        | 14,7 | 17,4 | 21,4 | 13,4 | 15,6 |
| Вариант                           | 78   | 79   | 80   | 81   | 82   | 83          | 84   | 85   | 86   | 87   | 88   |
| $P_{c}$                           | 22,5 | 20,7 | 19,9 | 19,9 | 20,3 | 19,7        | 21,8 | 23,7 | 20   | 20,6 | 25,7 |
| P <sub>K</sub>                    | 24,2 | 22,8 | 22   | 22,1 | 22,3 | 21,8        | 23,6 | 26   | 22,1 | 22,1 | 28,2 |
| $\mathbf{P}_{\ \text{\tiny K,K}}$ | 16   | 12,5 | 11   | 12,3 |      | $11,8$ 12,4 | 13,7 | 16,4 | 14,7 | 14,7 | 17,4 |
| Вариант                           | 89   | 90   | 91   | 92   | 93   | 94          | 95   | 96   | 97   | 98   | 99   |
| Pc                                | 26   | 27,6 | 27,3 | 19,2 | 24,8 | 23,2        | 19,9 | 19,4 | 18,6 | 20   | 19,5 |
| $P_K$                             | 27,4 | 29,6 | 29,3 | 20,8 | 27,8 | 25,4        | 22,5 | 22,2 | 21,3 | 23,5 | 22   |
| $\mathbf{P}_{\ \kappa.\kappa}$    | 21,4 | 20,9 | 20,6 | 13,1 | 15,3 | 15,7        | 12,2 | 10,7 | 10,9 | 11,5 | 12,1 |

Контрольные вопросы на закрепление теоретического материала и выбор оптимального варианта самостоятельной работы

### **Практическая работа №2**

## **Тема: Проницаемость пород-коллекторов. Цель работы: Научиться применять понятия проницаемости при решении задач, связанных с фильтрационными процессами в пластеколлекторе**

### **Проницаемость неоднородного пласта**

Способность поровых и трещиновато-поровых горных пород пропускать через себя определенные объемы флюидов (*воды, нефти, газа и их смесей*) при заданных пластовых давлениях и температурах называется **проницаемостью**.

Естественно, что кроме термобарических параметров состояния пластовой системы (*давления, температуры, объема порового пространства горных пород*) существенное влияние на проницаемость оказывают:

- 1. физико-химические свойства фильтрующихся пластовых флюидов;
- 2. открытая и эффективная пористость горных пород;
- 3. процессы взаимодействия фильтрующихся пластовых флюидов с поверхностью порового пространства;
- 4. техногенные факторы, приводящие к изменению термобарических параметров состояния пластовой системы и состава пластовых флюидов.

Естественно, что проницаемость одного и того же участка горной породы будет изменяться в зависимости от влияния вышеперечисленных факторов. В проектах разработки и при планировании геолого-технологических мероприятий на конкретных участках месторождений принято оперировать терминами **абсолютной**, **фазовой** и **относительной** проницаемости.

**Абсолютной** проницаемостью горной породы называют ее пропускную способность по отношению к однофазному, химически

инертному по отношению к этой породе флюиду (*как правило таким флюидом является воздух или инертный газ*). При этом поровое пространство исследуемого образца горной породы должно быть свободно от других флюидов (*воды, нефти и их смесей*).

**Фазовой (**эффективной**)** проницаемостью горной породы называют ее пропускную способность по отношению к отдельному флюиду при наличии в поровом пространстве других флюидов(*воды, нефти, газа и их смесей*).

Относительной проницаемостью горной породы называют отношение ее **фазовой** (эффективной) проницаемости для определенного флюида (*воды, нефти, газа и их смесей*) к **абсолютной**.

Количественная оценка величины проницаемости (**k**) горных пород производится расчетным или экспериментальным методом на основании уравнения Дарси:

$$
k = \frac{Q \mu \Delta L}{F \Delta P}
$$
 (2.1)

где:

Q **–** объемный расход жидкости в единицу времени;

μ**–** динамическая вязкость жидкости;

F **–** площадь фильтрации;

ΔР **–** перепад давления;

L **–** длина пористой среды.

**Проницаемость образца горной породы будет равна 1м<sup>2</sup>**при следующих параметрах:

1. 
$$
Q = 1m^3/c
$$
;  
\n2.  $\mu = 1 \text{ H}ac$ ;  
\n3.  $F = 1 \text{ m}^2$ ;  
\n4.  $\Delta P = 1 \text{ H}a$ ;  
\n5.  $L = 1m$ .

В основном проницаемость реальных продуктивных пород-коллекторов нефти находится в интервале **10-12÷10-15м 2** , поэтому используется единица проницаемости микрометр квадратный (мкм<sup>2</sup>).

На практике используется выражение проницаемости в единицах, называемых Дарси (**Д**) 1 .

В случае плотных слабопроницаемых пород используется величина миллидарси (**мД**) равная 0,001 **Д**.

## **2.1. Пример расчета средней горизонтально-линейной фильтрации в проницаемом пласте.**

Пропластки расположены параллельно-последовательно, формат фильтрации: горизонтально-линейный:

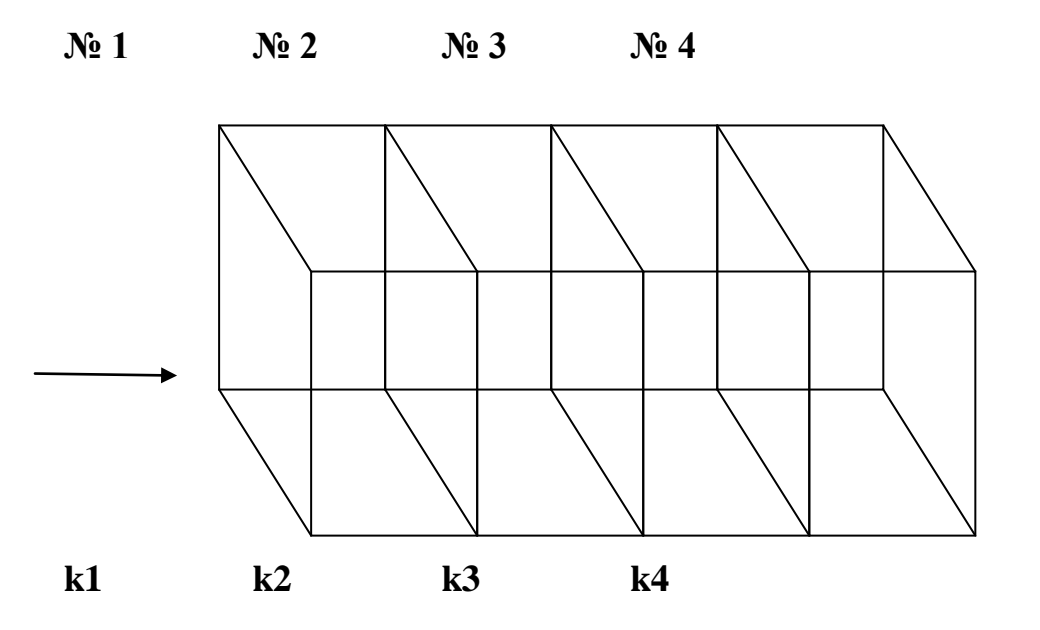

Средняя проницаемость пласта в данном случае расчитывается по формуле:

 1 **1Д= 0,987 мкм<sup>2</sup>** .

$$
K_{\text{np}} \equiv \frac{L_{\text{65m}}}{\sum_{i=1}^{n} L_i / k_i}
$$
 (2.2)

где k<sub>пр</sub> - средняя проницаемость пласта;  $k_i$  - проницаемость пропластков;  $L_i$  – длина i-го пропластка;  $L_{o6u}$  – общая длина пласта;

 $L_{o6u} = \sum L_i$ , (для данного случая **n** = 4).

Определить среднюю проницаемость пласта для условий (Табл. 2.1).

Табл. 2.1

| № участка | $L_i$ , M  | $\mathbf{k_i}$ , M $\Box$ |
|-----------|------------|---------------------------|
|           | 50         | 50                        |
|           | 50         | 75                        |
| Ĵ         | <b>100</b> | 150                       |
|           | 200        | 300                       |

Найти: k<sub>пр</sub>

Решение:

$$
k_{np} = \frac{\sum_{i=1}^{4} L_i}{\sum_{i=1}^{4} L_i / k_i}
$$

12

$$
k_{np} = \frac{50 + 50 + 100 + 200}{50 + \frac{50}{75} + \frac{100}{150} + \frac{200}{300}} = \frac{300}{3} = 100M\text{J}
$$

## **2.1.2. Варианты самостоятельных работ**

Рассчитать среднюю проницаемость **kпр** продуктивного пласта, состоящего из **i** - пропластков, длиной **L<sup>i</sup>** , с проницаемостью **k**<sup>i</sup> для случая горизонтально-линейной фильтрации (**Табл. 2.2**).

**L**<sup>i</sup> – длина i-го пропластка, м;

 $\mathbf{k}_i$  – проницаемость *i*-го пропластка, мД;

 $n_i$  – номер пропластков;

1, ..., 96 – номер варианта.

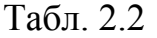

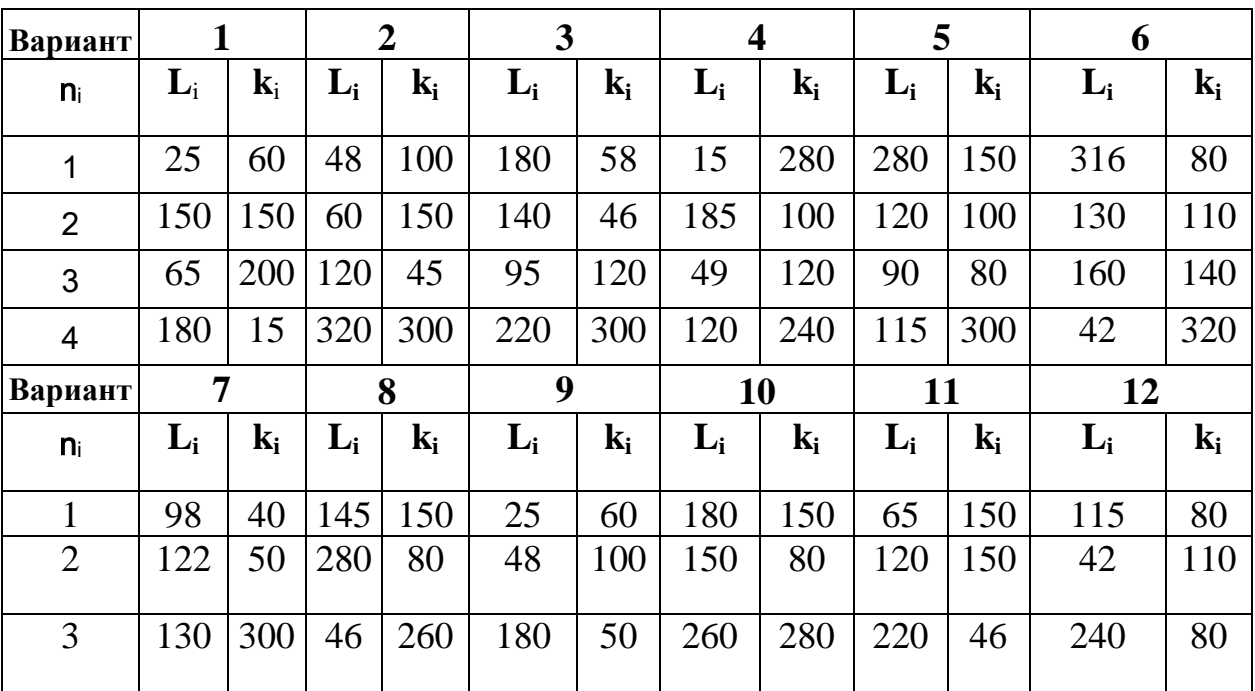

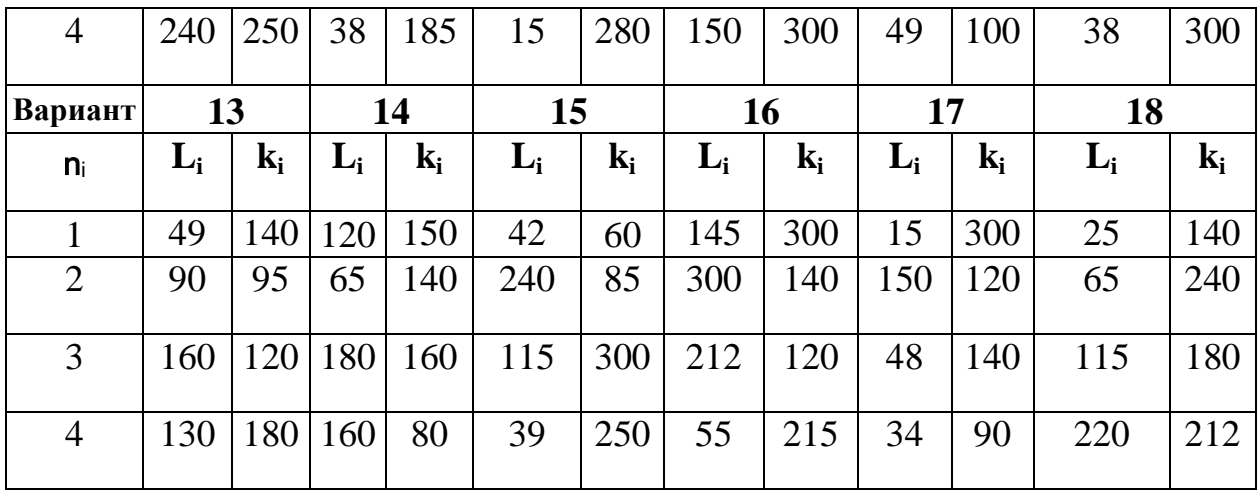

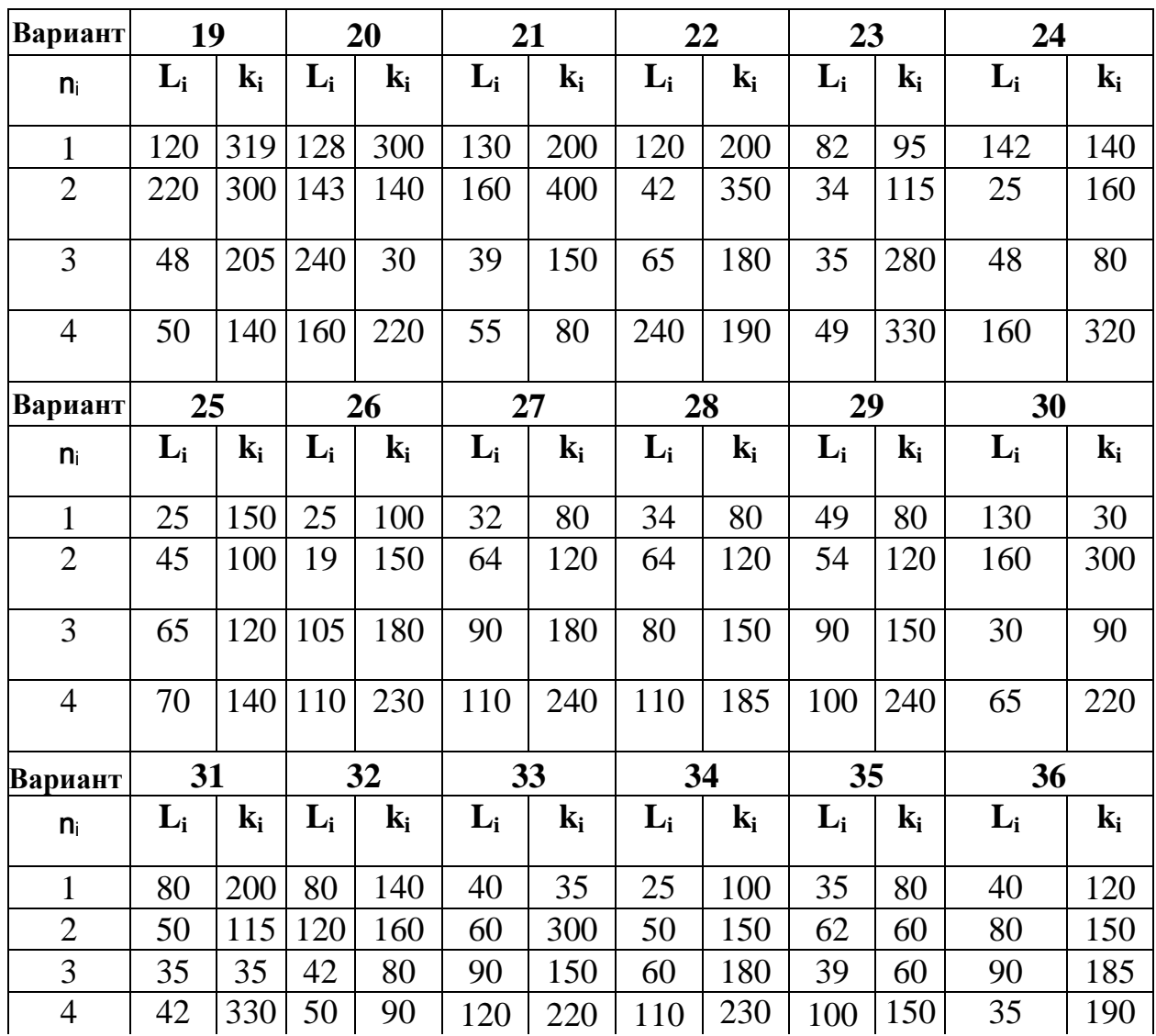

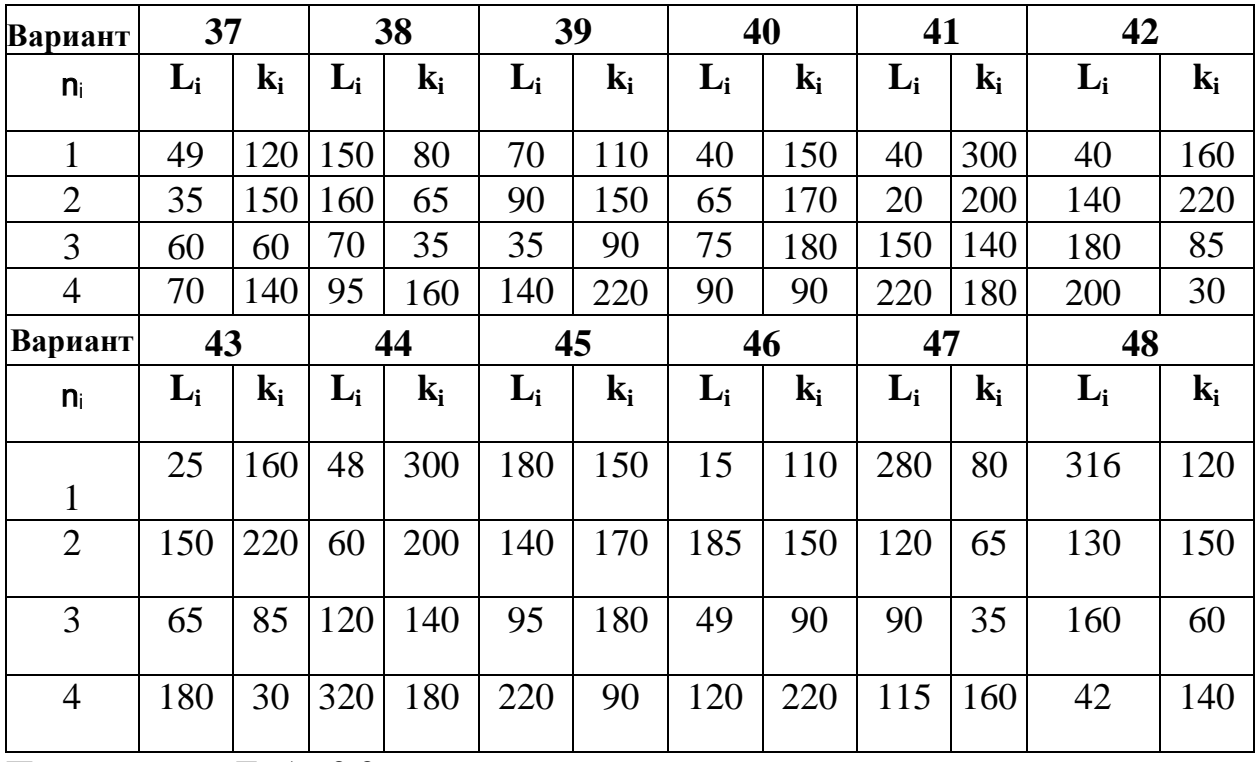

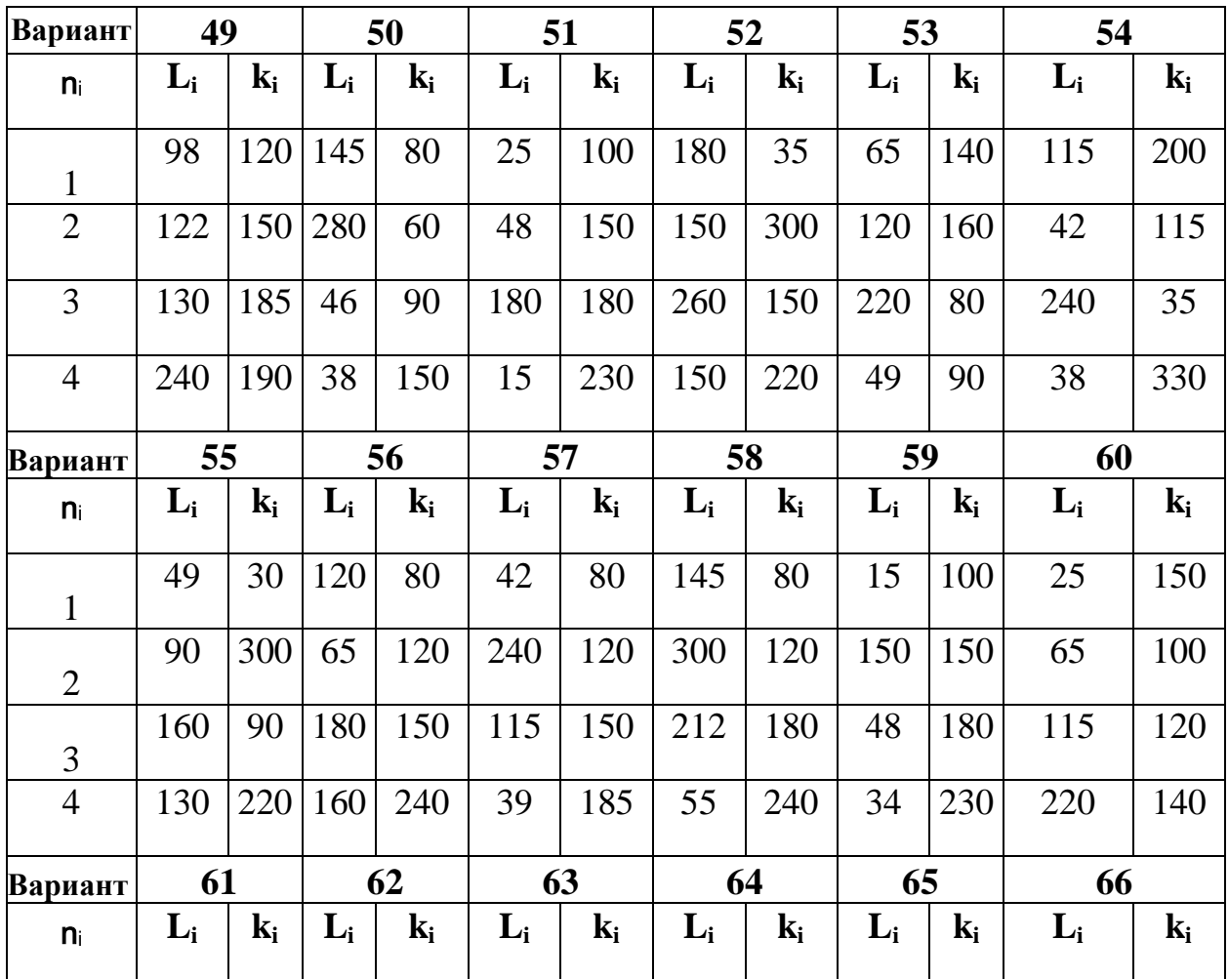

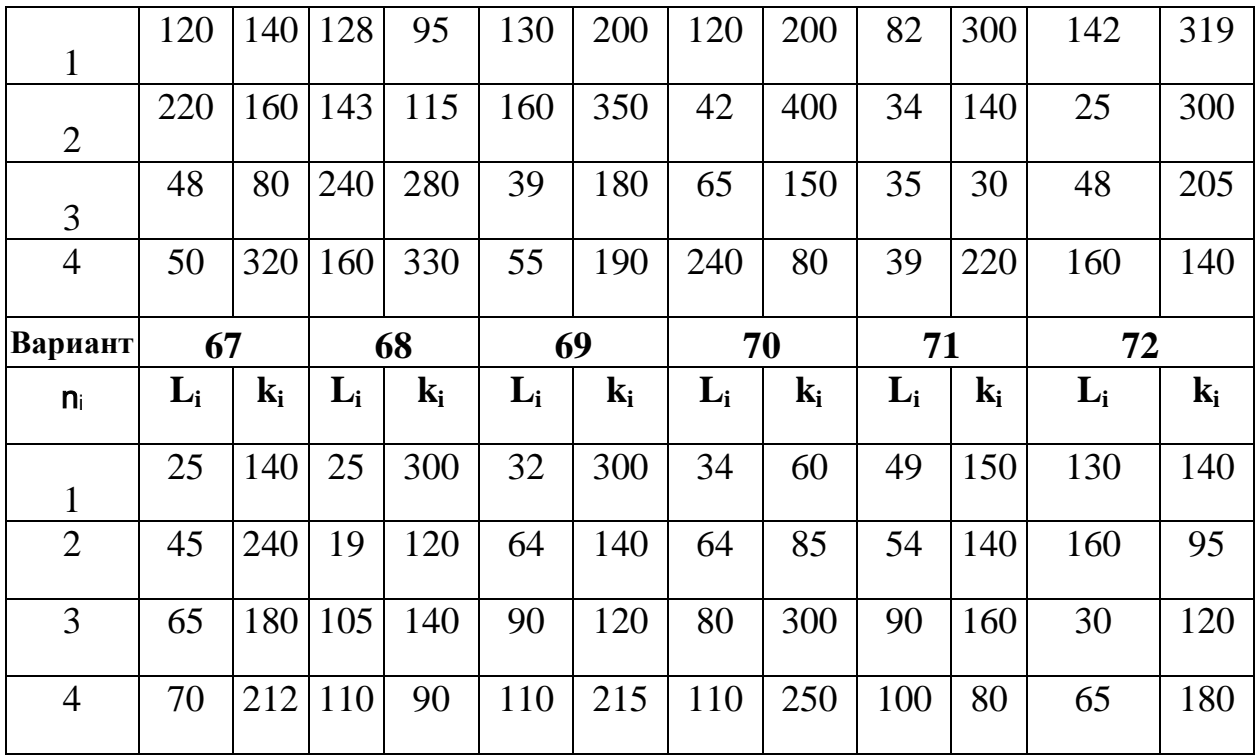

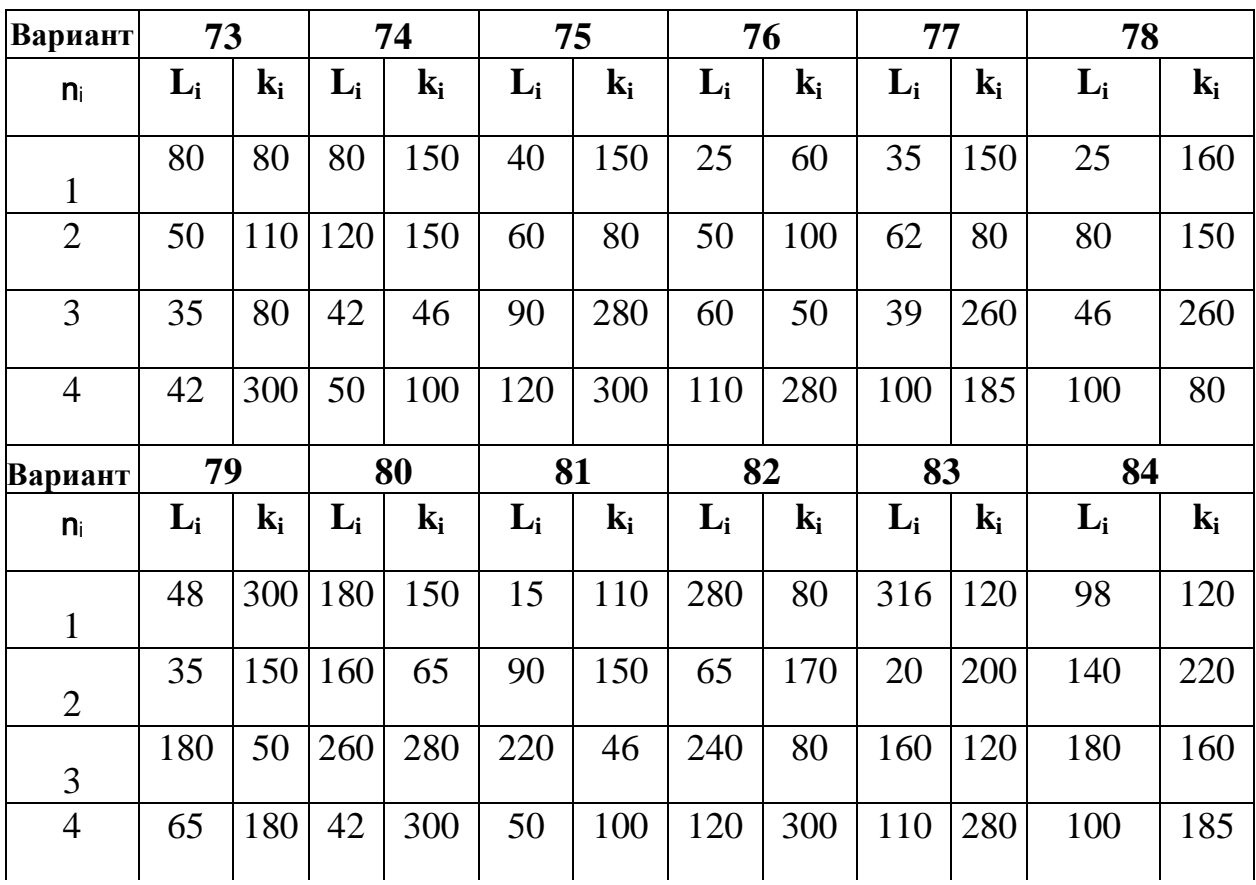

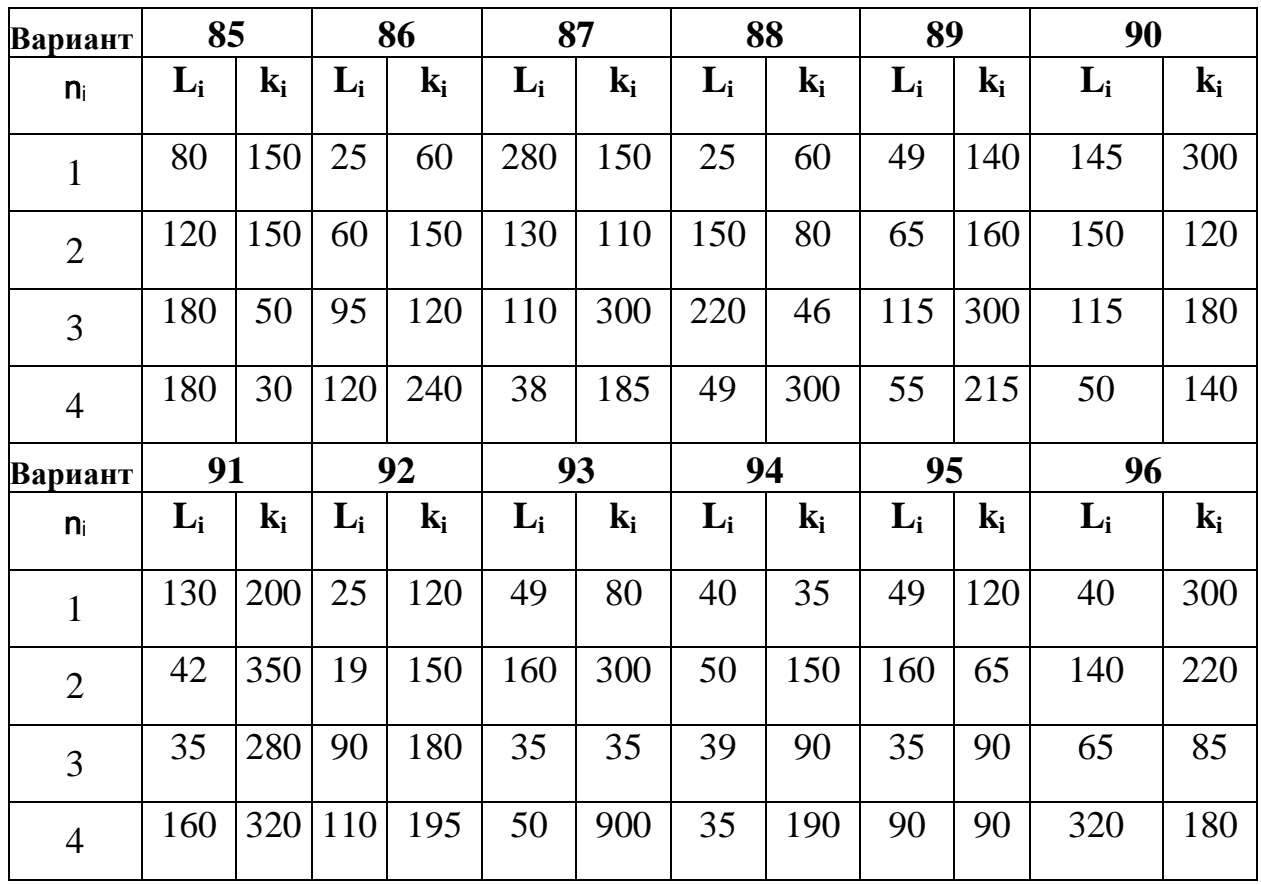

Контрольные вопросы на закрепление теоретического материала и выбор оптимального варианта самостоятельной работы

**2.2.1. Расчет средней проницаемости при линейной фильтрации через пачку изолированных слоев (пропластков) пласта.**

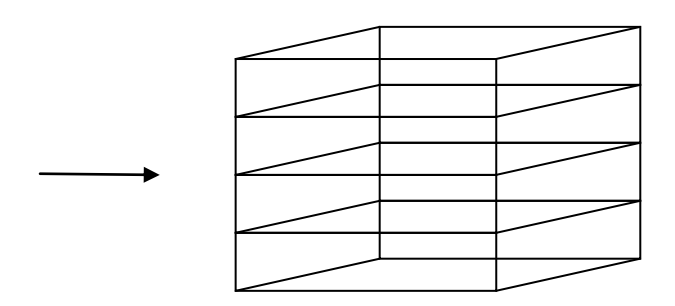

Изолированные пропластки располагаются условно параллельно. Для расчета отбираются участки пропластков с одинаковой длиной и шириной, мощности (высоты) пропластков отличаются друг от друга.

Средняя проницаемость пачки вышеуказанных изолированных пропластков определяется по формуле:

$$
knp = \frac{\sum_{i=1}^{n} (ki * h_i)}{\sum_{i=1}^{n} h_i}
$$
 (2.3)

где **k** *np* - средняя проницаемость пачки изолированных пропластков;

 $\mathbf{k}_i$  – проницаемость *i*-го пропластка;

 $h_i$  – мощность (высота) *i*-го пропластка.

Определить среднюю проницаемость пачки изолированных пропластков  $(Ta6\pi. 2.3)$ :

Табл. 2.3

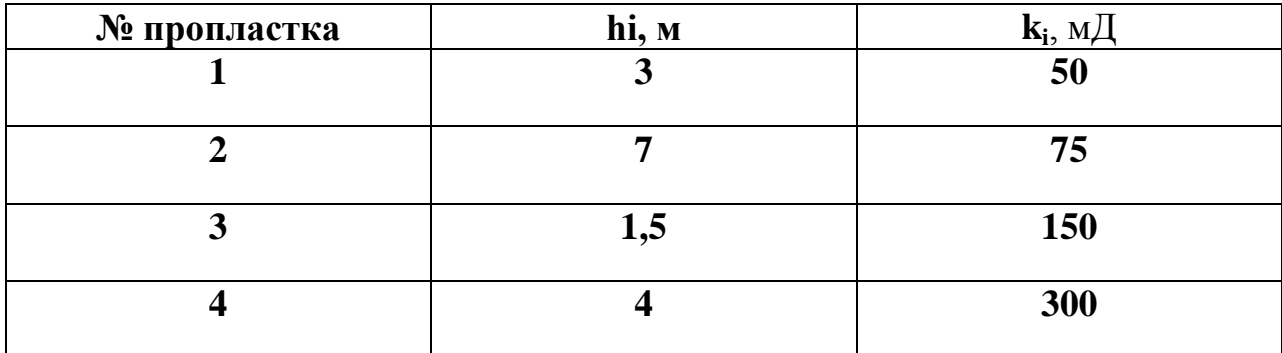

Найти: кпр

Решение:

$$
\text{kmp} \equiv \frac{\sum_{i=1}^{4} (ki * h_i)}{\sum_{i=1}^{4} h_i}
$$

$$
K_{np} = \frac{(50*3) + (75*7) + (150*1, 5) + (300*4)}{3 + 7 + 1, 5 + 4} = \frac{2100}{15,5} = 135,5 \text{ mJ}
$$

## **2. 2.2. Варианты самостоятельных работ**

Определить среднюю проницаемость **k** пр среднюю проницаемость пачки изолированных пропластков, **i**-количество изолированных пропластков, мощностью (высотой) **h<sup>i</sup>** , с проницаемостью **k<sup>i</sup>** для линейной фильтрации (Табл.2.4).

**h<sup>i</sup>** – мощность i-го пропластка, м;

- $\mathbf{k}_i$  проницаемость i-го пропластка, мД;
- $n_i$  номер пропластков;
- 1, ..., 102 номер варианта.

Табл. 2.4

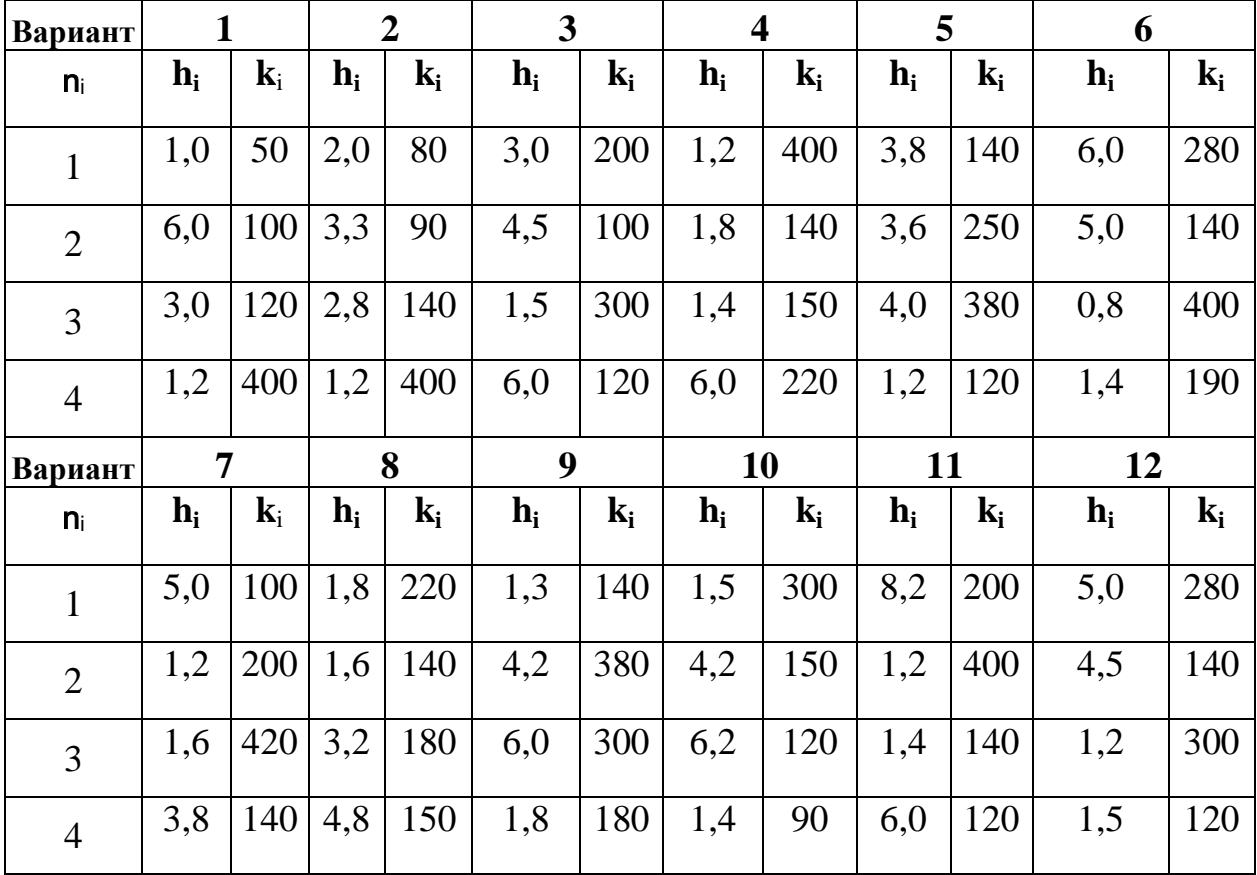

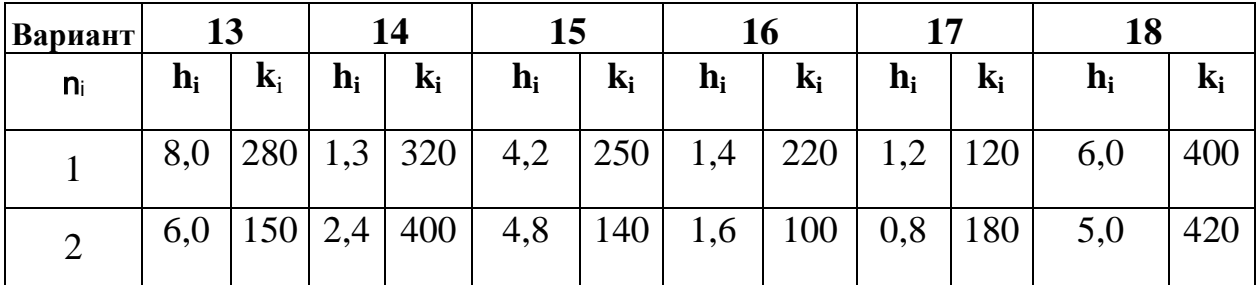

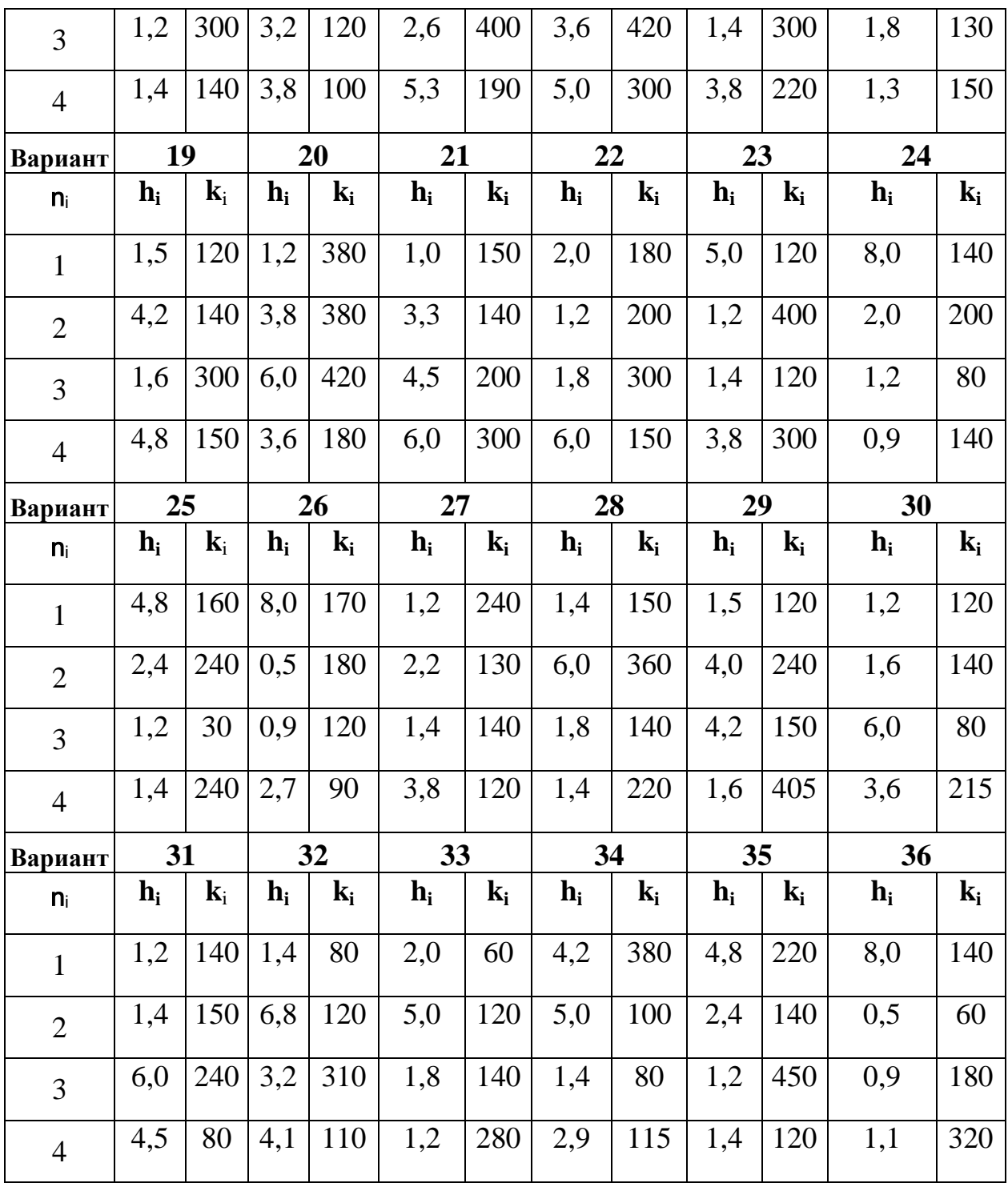

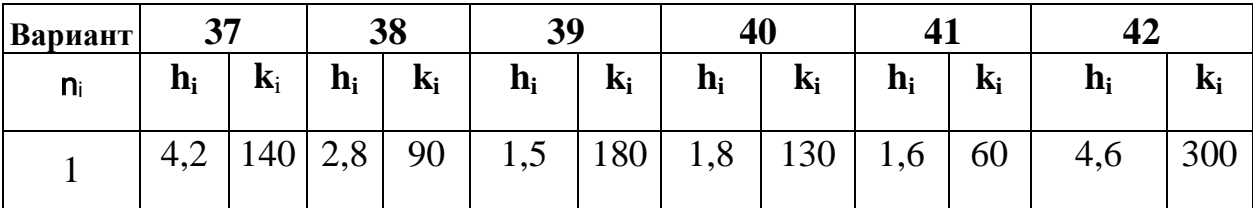

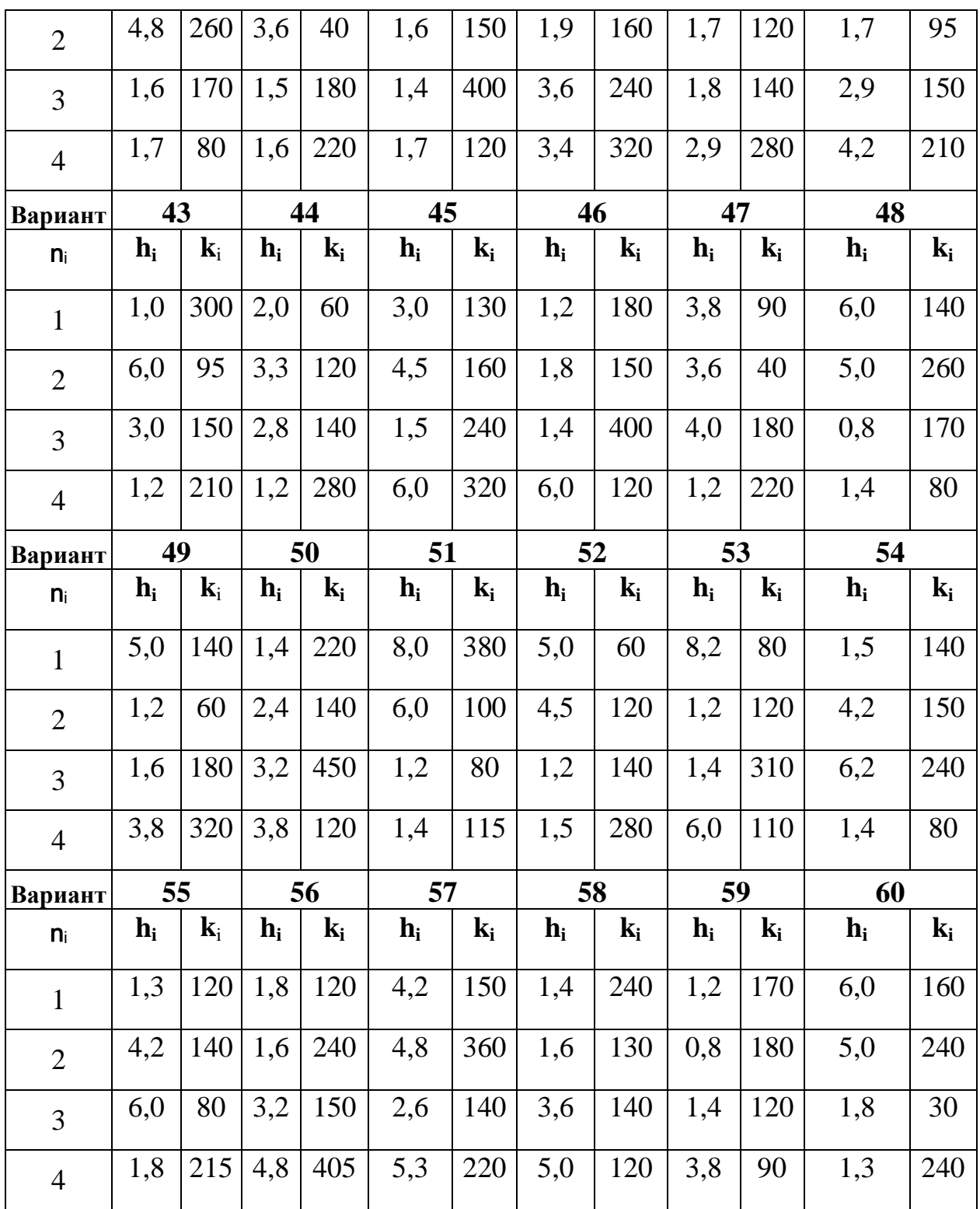

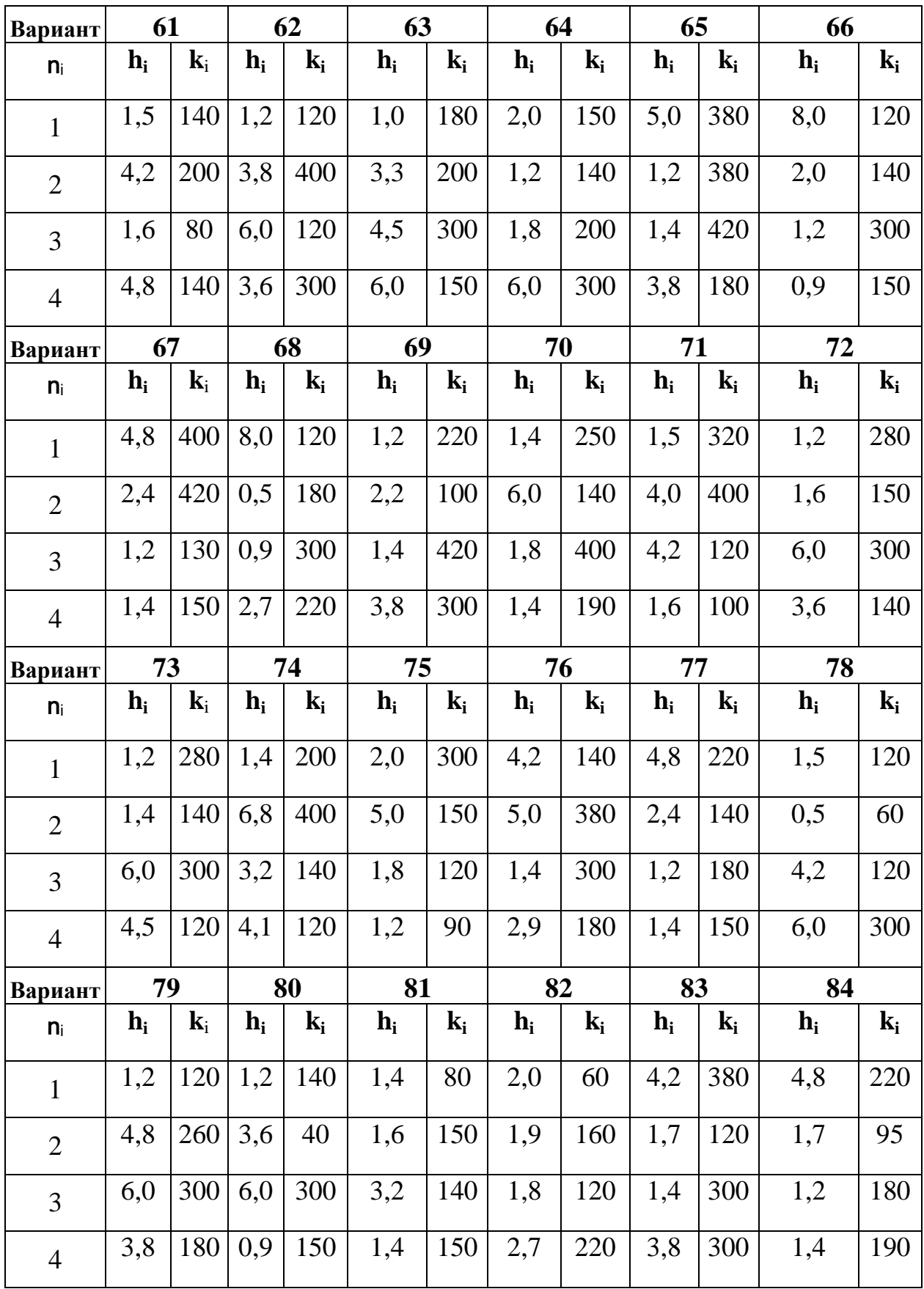

Продолжение Табл. 2.4

| Вариант        | 85                        |                | 86               |                | 87               |                | 88               |                | 89               |                | 90             |                |
|----------------|---------------------------|----------------|------------------|----------------|------------------|----------------|------------------|----------------|------------------|----------------|----------------|----------------|
| $n_i$          | $h_i$                     | $\mathbf{k}_i$ | $h_i$            | $\mathbf{k_i}$ | $\mathbf{h}_{i}$ | $\mathbf{k_i}$ | $h_i$            | $\mathbf{k_i}$ | $h_i$            | $\mathbf{k_i}$ | $h_i$          | $\mathbf{k_i}$ |
| $\mathbf{1}$   | 1,5                       | 120            | $\mathbf{1}$     | 50             | 3,8              | 120            | 1,3              | 140            | 8                | 280            | 1,2            | 120            |
| $\overline{2}$ | 0,5                       | 60             | 3,3              | 90             | 5                | 140            | 4,2              | 150            | 2,4              | 400            | 5              | 420            |
| $\overline{3}$ | 4,2                       | 120            | 1,5              | 300            | 1,6              | 420            | 1,4              | 180            | 2,6              | 360            | 1,6            | 300            |
| $\overline{4}$ | 6,0                       | 300            | 6                | 220            | 4,8              | 150            | 1,5              | 120            | 5                | 300            | 3,6            | 180            |
| Вариант        | 91                        |                | 92               |                | 93               |                | 94               |                | 95               |                | 96             |                |
| $n_i$          | $h_i$                     | $\mathbf{k}_i$ | $\mathbf{h}_{i}$ | $\mathbf{k_i}$ | $\mathbf{h}_{i}$ | $\mathbf{k_i}$ | $h_i$            | $\mathbf{k_i}$ | $h_i$            | $\mathbf{k_i}$ | $h_i$          | $\mathbf{k_i}$ |
| $\mathbf{1}$   | $\mathbf{1}$              | 150            | 4,8              | 160            | 1,5              | 120            | $\overline{2}$   | 60             | 4,2              | 140            | 1,6            | 60             |
| $\overline{2}$ | 1,2                       | 200            | 0,5              | 180            | 1,6              | 140            | 5                | 100            | 3,6              | 40             | 1,7            | 95             |
| 3              | 1,4                       | 120            | 1,4              | 140            | 6                | 240            | 1,2              | 450            | 1,4              | 400            | $\overline{3}$ | 150            |
| $\overline{4}$ | 0,9                       | 140            | 1,8              | 220            | 4,1              | 110            | 1,1              | 320            | 3,4              | 320            | 1,2            | 280            |
| Вариант        | 97                        |                | 98               |                | 99               |                | 100              |                | 101              |                | 102            |                |
| $n_i$          | $\mathbf{h}_{\mathbf{i}}$ | $\mathbf{k}_i$ | $\mathbf{h_i}$   | $\mathbf{k_i}$ | $h_i$            | $\mathbf{k_i}$ | $\mathbf{h}_{i}$ | $\mathbf{k}_i$ | $\mathbf{h}_{i}$ | $\mathbf{k_i}$ | $h_i$          | $\mathbf{k_i}$ |
| $\mathbf{1}$   | 3                         | 130            | 5                | 140            | 8,2              | 80             | 4,2              | 150            | 1,5              | 140            | 5              | 380            |
| $\overline{2}$ | 1,8                       | 150            | 2,4              | 160            | 4,2              | 150            | 1,6              | 130            | 3,8              | 400            | $\overline{2}$ | 140            |
| $\overline{3}$ | $\overline{4}$            | 180            | 1,2              | 80             | 6                | 100            | 1,4              | 120            | 4,5              | 300            | 1,2            | 130            |
| $\overline{4}$ | 1,4                       | 170            | 1,5              | 280            | 4,8              | 405            | 1,3              | 240            | 6                | 360            | 2,7            | 220            |

Контрольные вопросы на закрепление теоретического материала и выбор оптимального варианта самостоятельной работы

# **2.3. Средняя проницаемость пачки изолированных слоев (пропластков) при радиальной фильтрации.**

Пачка изолированных друг от друга пропластков в окружности скважины для удобства расчетов выделены в форме цилиндрических дренируемых зон.

Радиус скважины– **R**<sup>с</sup> , радиус контура питания – **R**к, средняя проницаемость пачки расчитывается по формуле:

$$
k_{\text{np}} \equiv \frac{\ln\left(\frac{R_{\kappa}}{R_{c}}\right)}{\sum_{i=1}^{n} \frac{\ln\left(\frac{R_{i}}{R_{i-1}}\right)}{k_{i}}}
$$
(2.4)

- где: *k* пр средняя проницаемость пласта, мД;
- $\mathbf{k}_i$  проницаемость зон, мД;
- **R<sup>i</sup>** радиус i-той зоны, м;
- **R<sup>с</sup>** радиус скважины, см;
- **R<sup>к</sup>** радиус контура питания, м.

### **2.3.1. Типовая задача**

### **Определить среднюю проницаемость пласта для условий (Табл.2.5).**

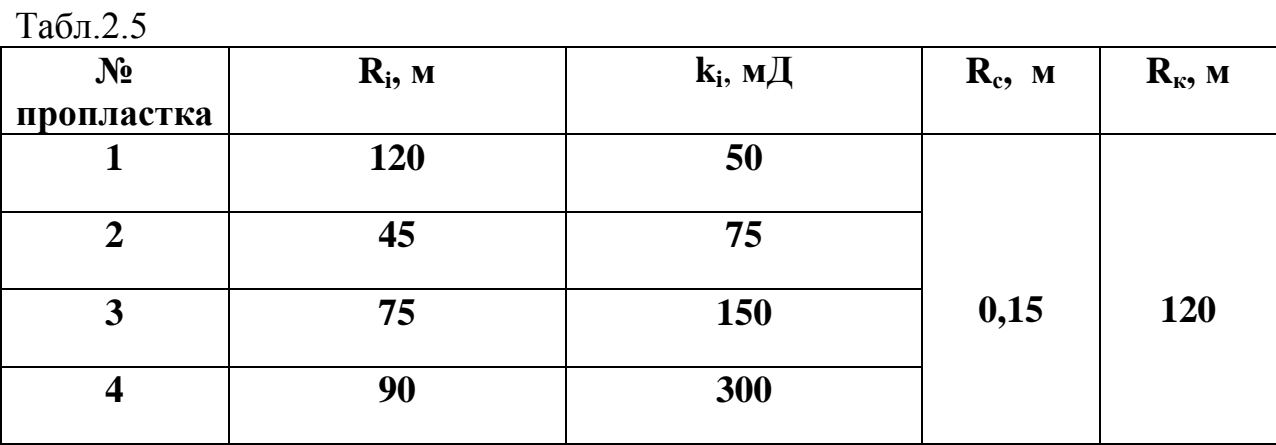

**Найти:** *k* пр.

### **Решение:**

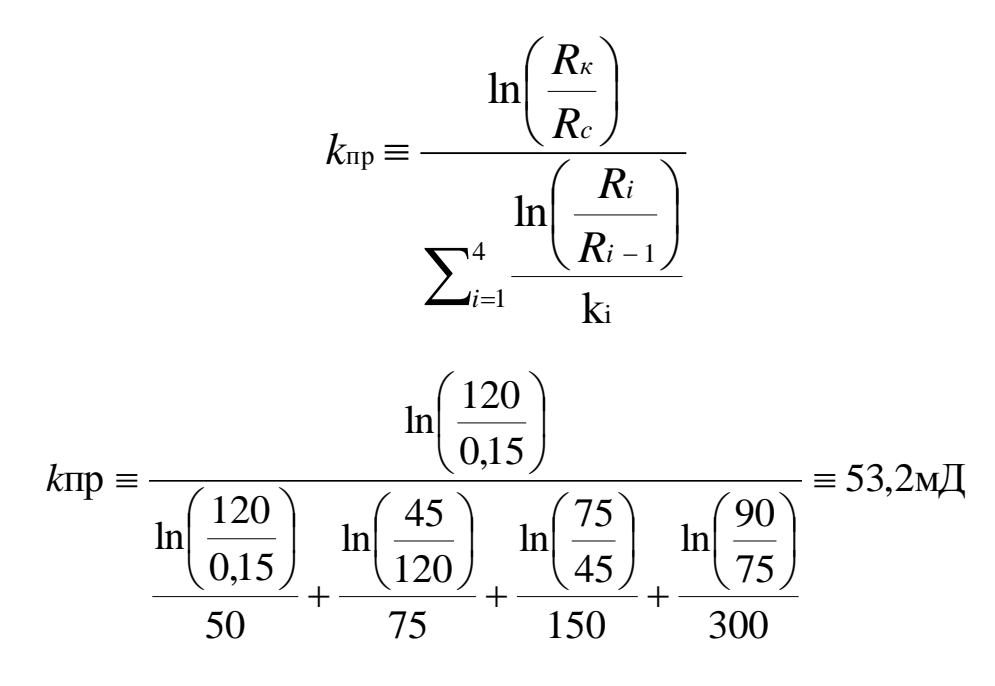

### **2.3.2. Варианты самостоятельных работ**

Определить среднюю проницаемость пачки изолированных слоев (пропластков):

- **i** количество слоев;
- **R**с –радиус скважины,м;
- **Rк**  радиус контура питания скважины, м;
- $R_i$  радиусы дренируемых слоев, м;
- **k**i -проницаемость дренируемого слоя, мД.

1, ..., 100 – номер варианта.

Исходные данные представлены в таблице 2.6.

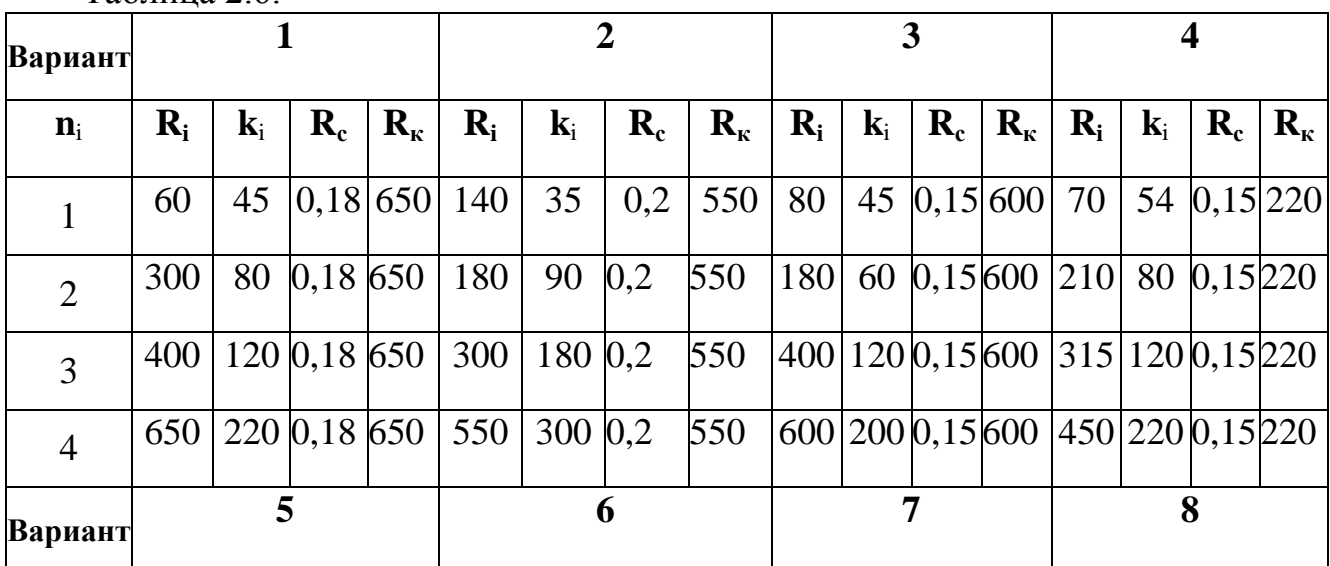

Таблица 2.6.

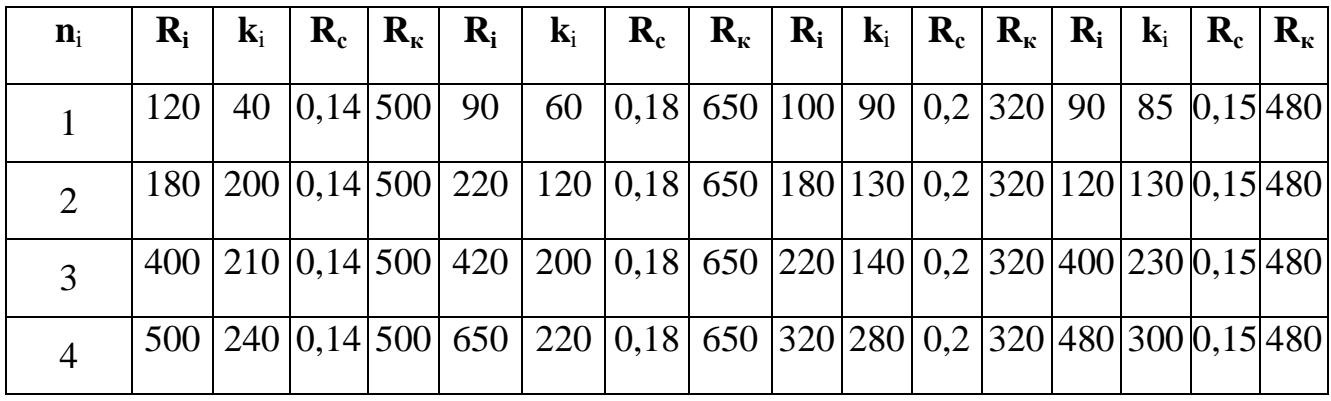

Продолжение таблицы 2.6.

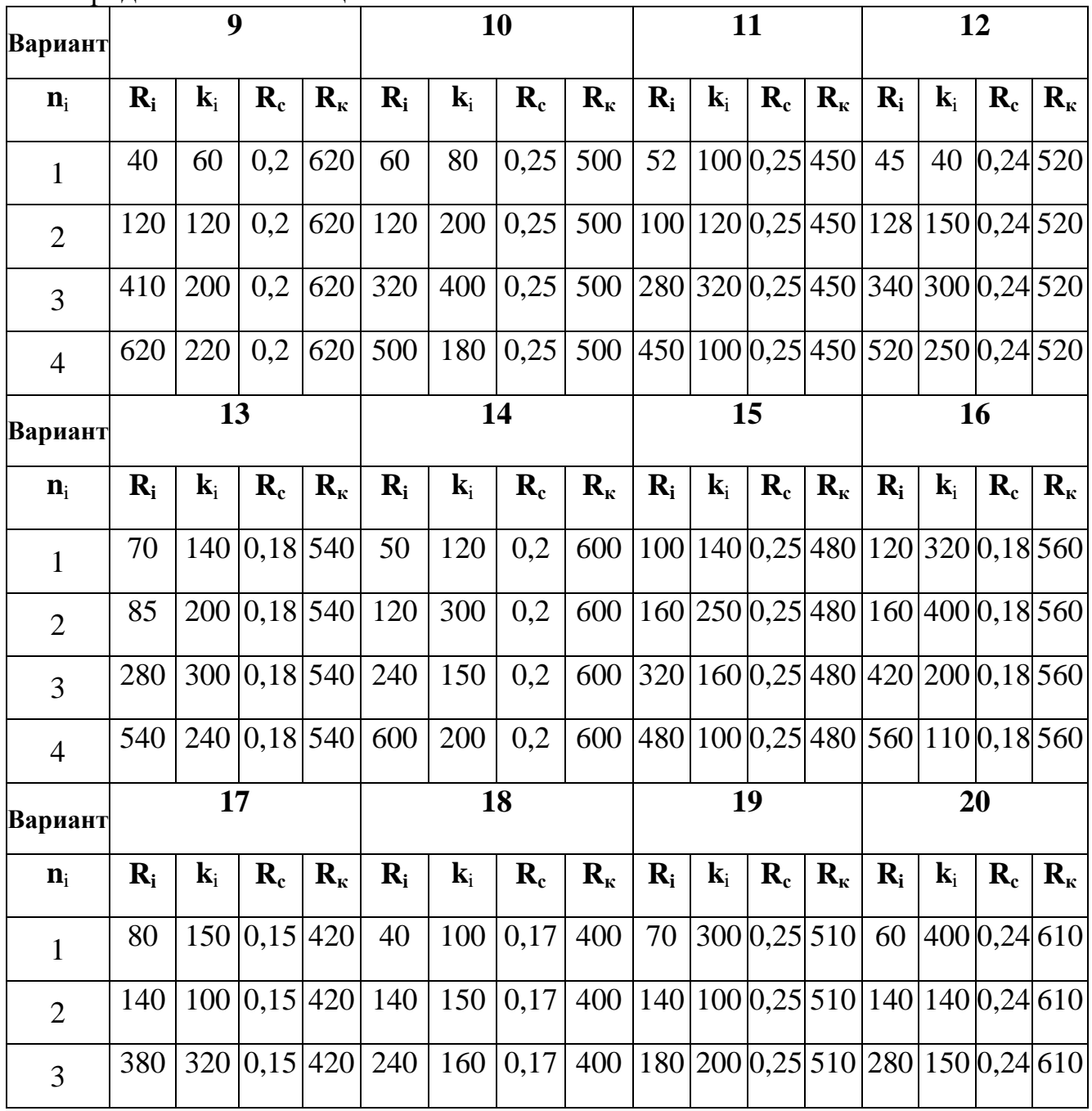

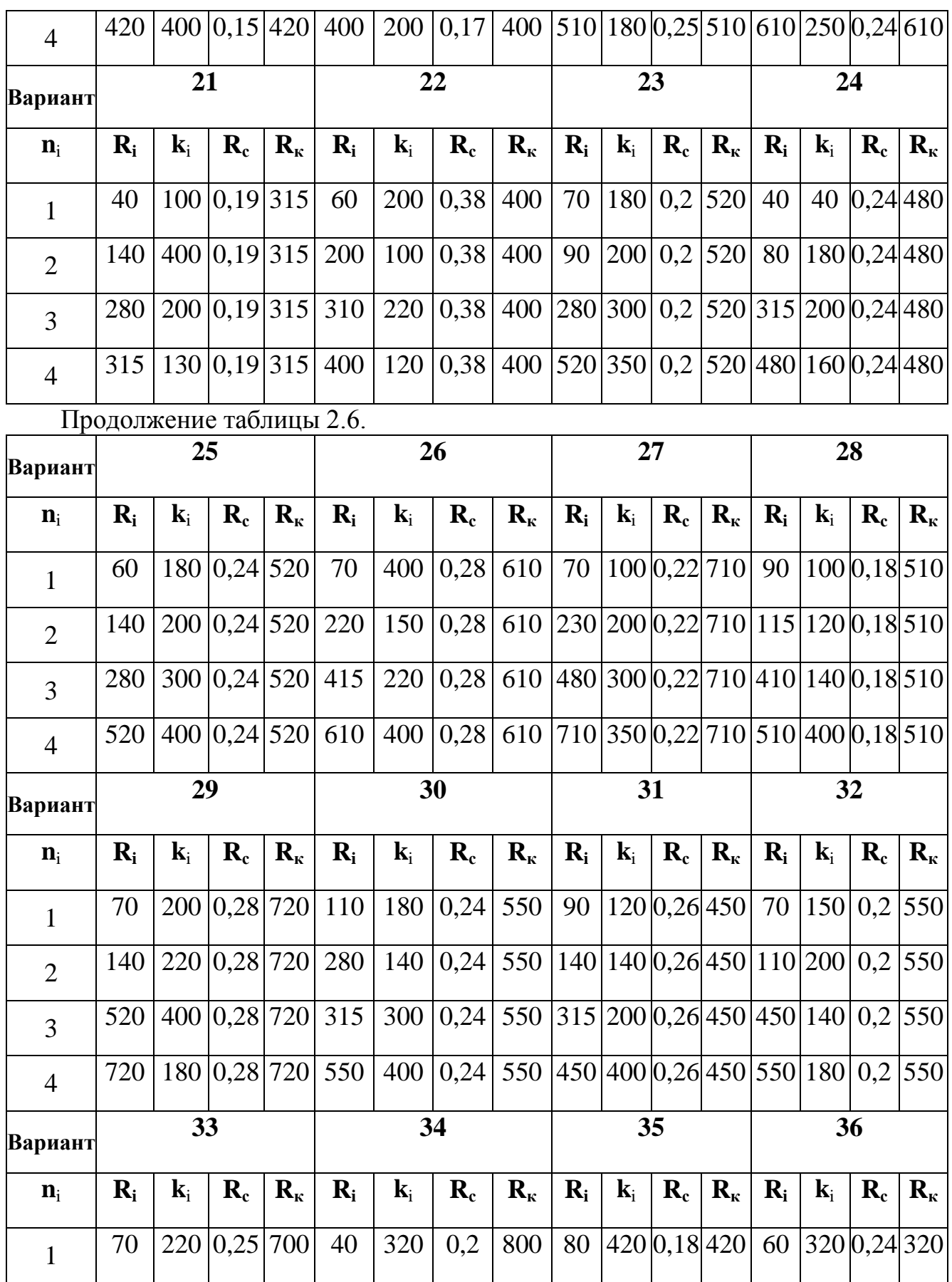

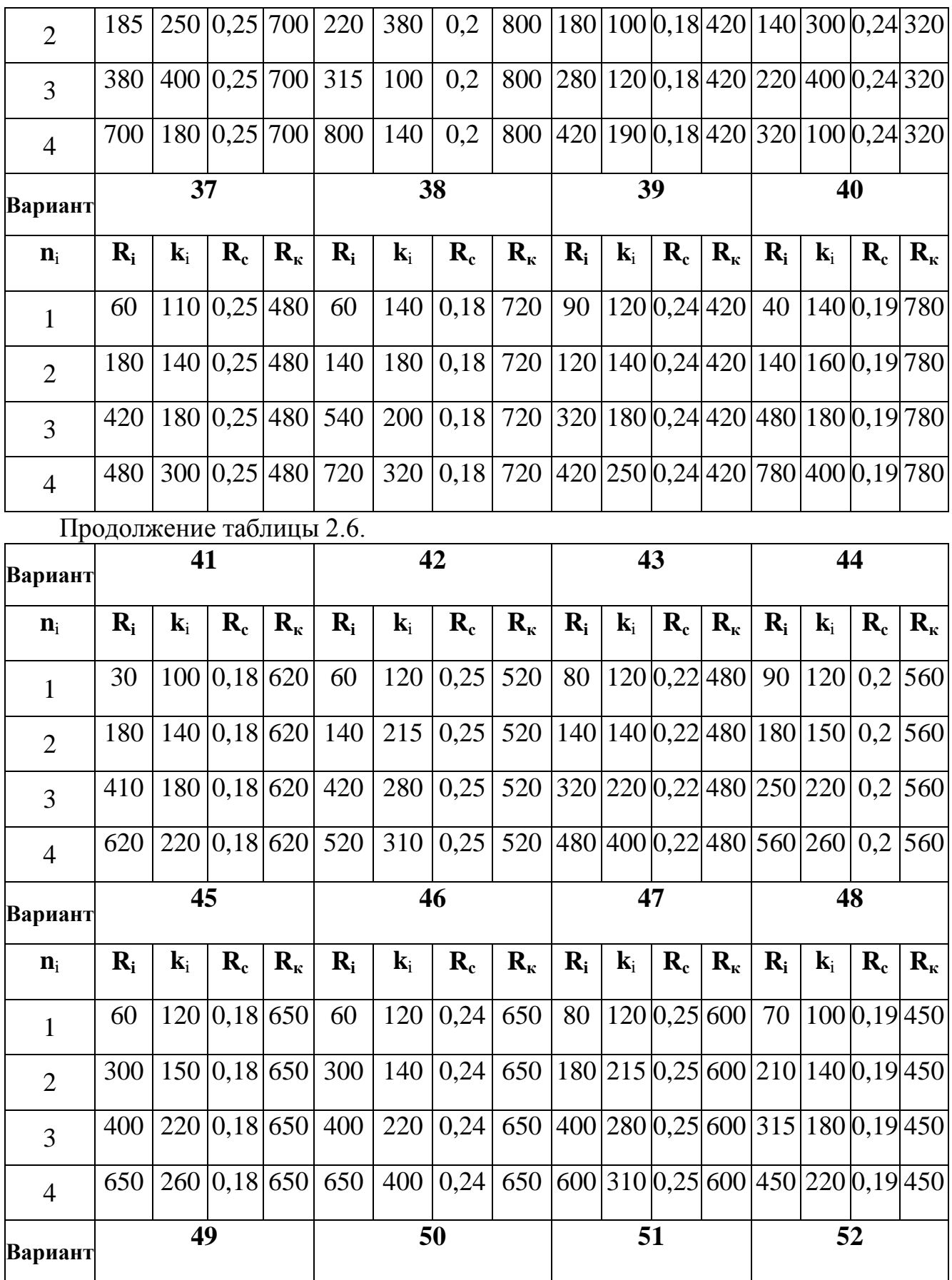

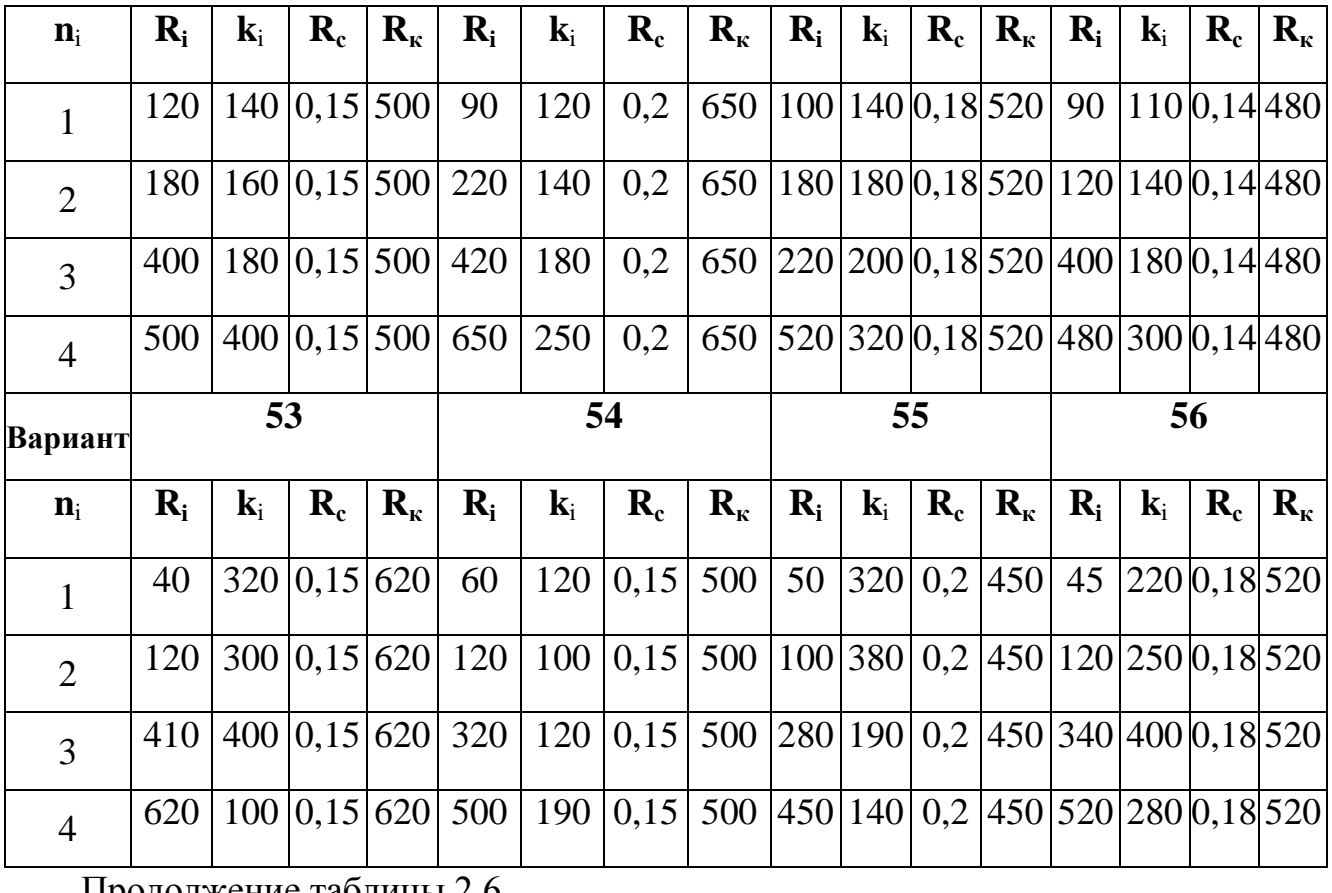

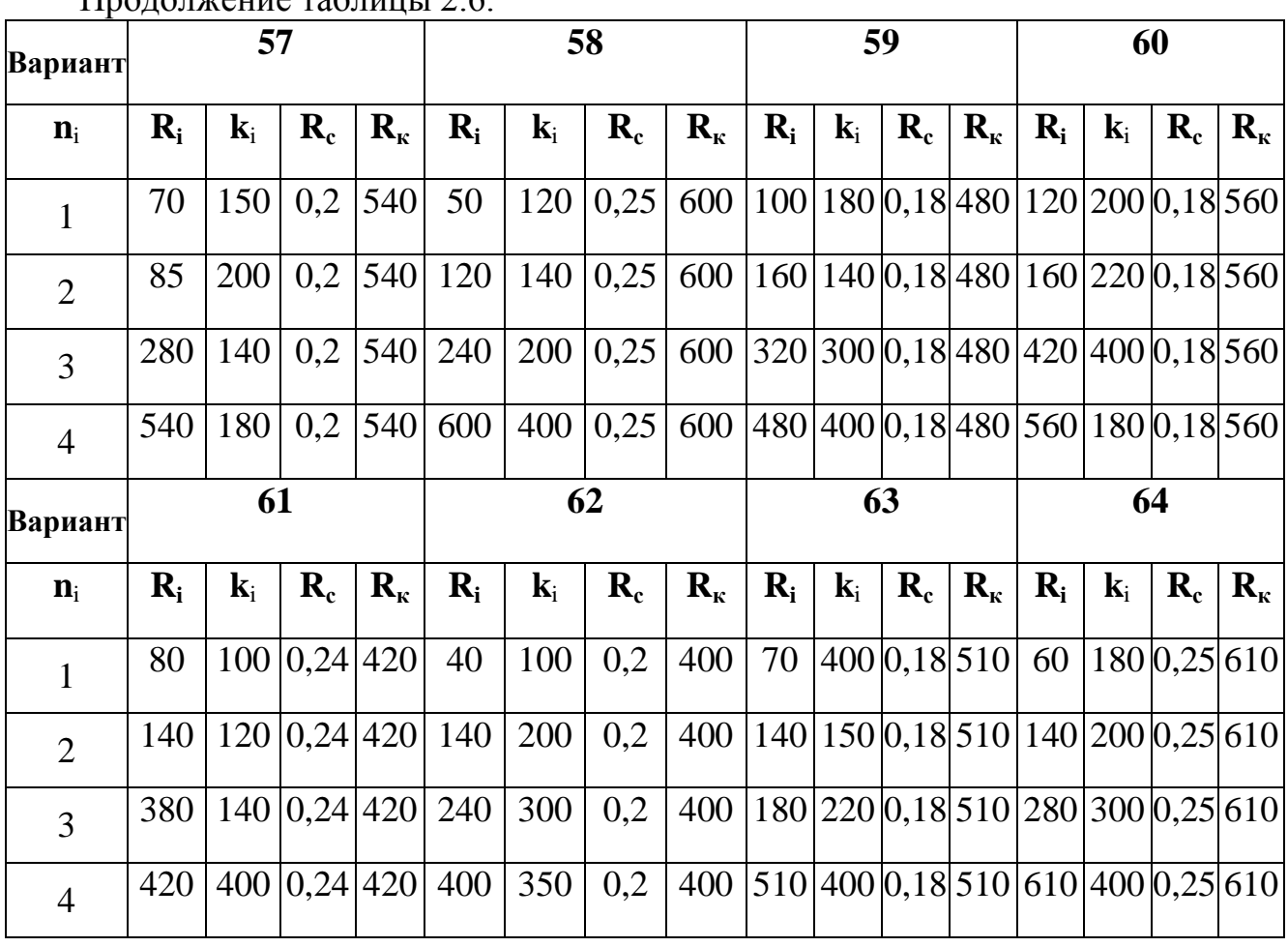

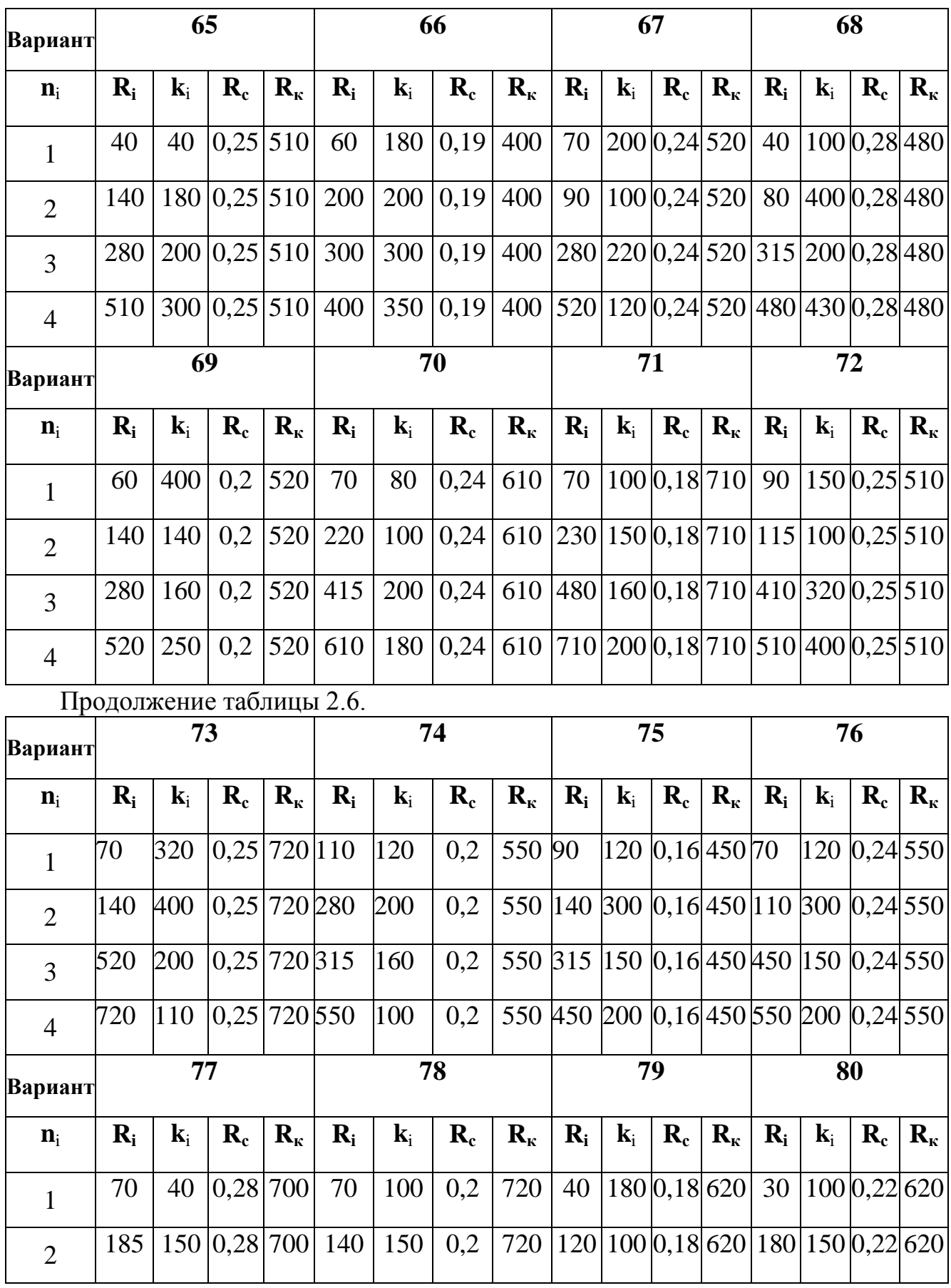

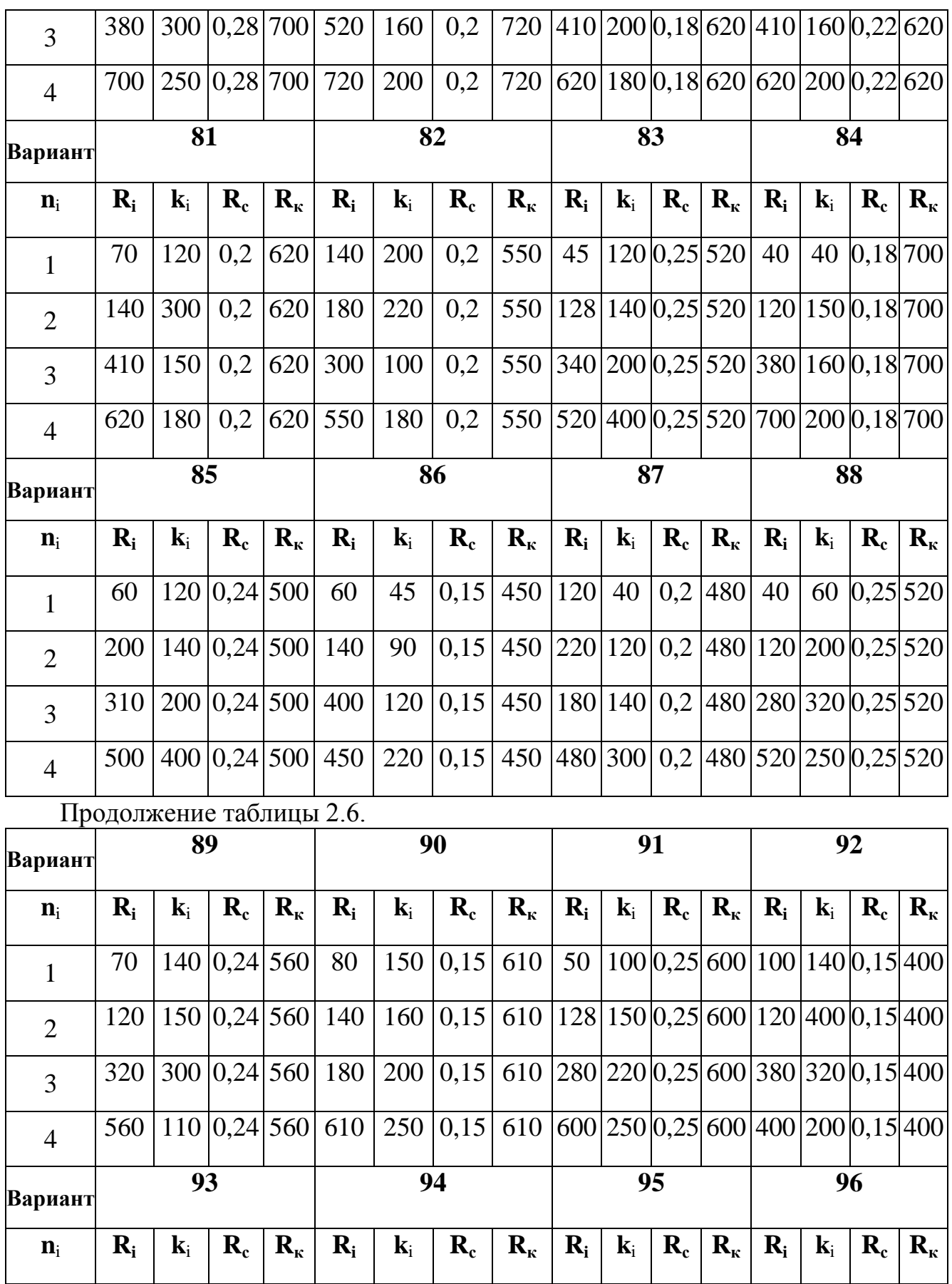

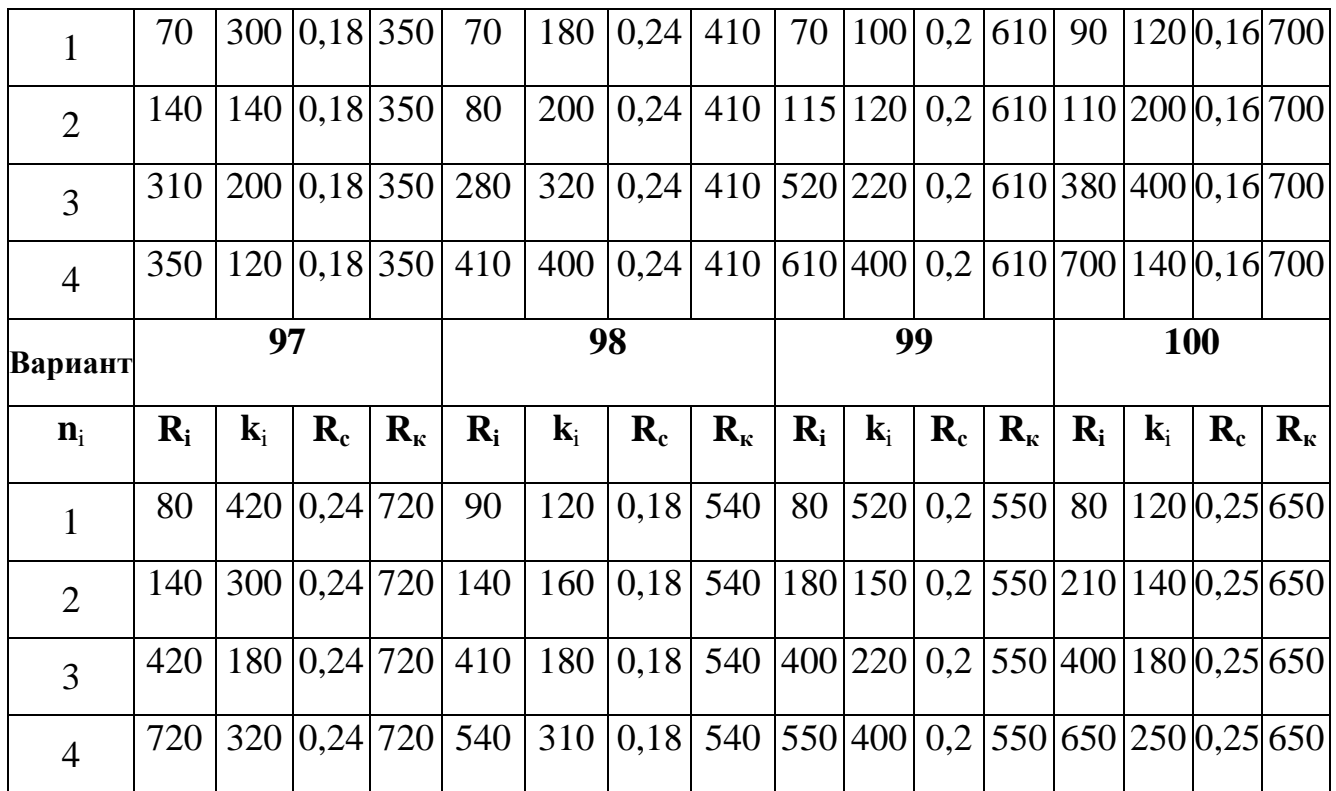

Контрольные вопросы на закрепление теоретического материала и выбор оптимального варианта самостоятельной практической работы

## **Практическая работа №3**

**Тема: Дебит жидкости. Влияние фильтрационно-емкостных свойств пород на него. Цель работы: Овладеть знаниями процессов фильтрации жидкости в различных геолого-физических условиях пласта-коллектора. Понять влияние фильтрационно-емкостных свойств пород на оценку продуктивности пласта.**

**3. Оценка дебита жидкости при различных типах**

### **фильтрации.**

## **3.1. Дебит жидкости при линейно-равномерной фильтрации.**

При линейном режиме поток жидкости равномерно фильтруется через всю площадь образца породы.

Закон Дарси часто называют законом ламинарной фильтрации, так как согласно этому закону расход и скорость фильтрации линейно зависят от потери напора, что является первым признаком ламинарного режима Дебит жидкости при таком режиме фильтрации оценивается уравнением:

$$
Q = \frac{k_{np}F\Delta P}{\mu L}
$$
 (3.1)

где:  $\mathbf{k}_{\text{m}}$  – проницаемость, Д;

 $\mathbf{F}$  – площадь фильтрации, см<sup>2</sup>;

 $\mathbf{Q}$  – дебит жидкости, см<sup>3</sup>/с;

**∆P** – перепад давления (депрессия), атм;

– вязкость жидкости, спз;

**L** – длина образца породы, см.

График зависимости дебита от депрессии называют индикаторной диаграммой.

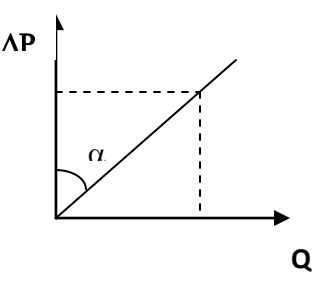

 При установившемся движении жидкости по линейному закону фильтрации индикаторная диаграмма имеет вид прямой линии, выходящей из начала координат (при отсутствии депрессии не происходит фильтрации жидкости).

При линейной фильтрации на каждую следующую единицу при увеличении перепада давления приходится один и тот же прирост дебита. В соответствии c (3.1)  $\mathbf{k}_{\text{m}} = \text{tga}$ .

### **3.1.1. Пример расчета**

Через пористый образец породы при перепаде давления 0,25 ат/м фильтруется жидкость с вязкостью 1 сПз. Размеры образца породы 10х10х10 см, проницаемость по жидкости составляет 10 мД.

Расчитать дебит жидкости через образец при указанных условиях.

Дано:

kпр = 10 мД = 0,01 Д;  $F = 100 \text{ cm}^2$ .  $\Delta P/L = 0.25$  atm/m = 0.0025 atm/cm;  $\mu = 1$  c $\Pi$ <sub>3</sub>.

Найти О1

Решение:

$$
Q_1 \equiv \frac{k_{np}F\Delta P}{\mu L}
$$

$$
Q_1 = \frac{0.01*100*0.0025}{1} \approx 0.0025 \text{cm}^3/\text{c}
$$

### 3.2. Дебит жидкости при нелинейном режиме фильтрации.

Линейный закон фильтрации справедлив лишь при относительно малых скоростях движения жидкости в пористой среде.

При увеличении скорости потока (при определенном перепаде давления) режим фильтрации в пористой среде становится турбулентным, так как часть энергии сообщаемой жидкости расходуется на преодоление линейных и местных гидравлических сопротивлений.

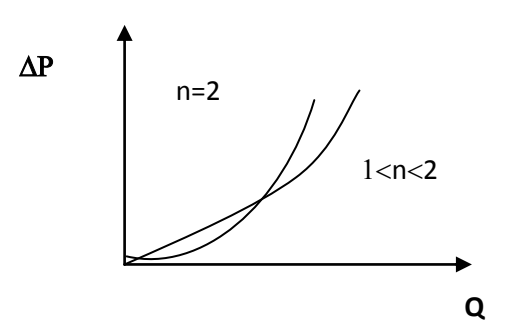

При нелинейной фильтрации жидкости индикаторная диаграмма имеет вид параболы с показателем степени от 1 до 2. Выпуклость индикаторных линий к оси дебитов при нелинейных законах указывает, что на каждую следующую единицу при увеличении перепада давления приходится все меньший прирост дебита.

Указанная нелинейность объясняется структурой реальной породы, в которой пористая среда представляет собой систему не сообщающихся между собой капилляров различной протяженности и конфигурации.

Зависимость проницаемости от размера пор для фильтрации yene<sub>3</sub> капиллярные поры идеально пористой среды оценивается из соотношения уравнений Пуазейля и Дарси. В этом случае пористая среда представляется в виде системы прямых трубок одинакового сечения длиной L, равной длине пористой среды.

Уравнение Пуазейля описывает объёмную скорость течения жилкости через такую пористую среду:

$$
Q = \frac{n \pi r^4}{8\mu L} F \Delta P
$$
 (3.2)

где

г-радиус порового канала;

**L**-длина порового канала;

п-число пор. приходящихся на единицу плошали фильтрации:

**F-площадь фильтрации;** 

**µ-вязкость жидкости;** 

**ДР-перепад давлений.** 

Величина г представляет собой радиус эквивалентного цилиндрического канала, вычисленного в по формуле:

$$
m = \frac{V_{\text{nop}}}{V_{\text{ofpasua}}} = \frac{n \text{ F} \pi r^2}{FL} L = n \pi r^2 , \qquad (3.3)
$$

где **m** - коэффициент пористости среды, через которую проходит фильтрация.

Преобразуя формулы (3.1) и (3.3) получим зависимость  ${\bf k}_{\text{np} \text{ kan}}$  от **r**:

$$
k_{\text{mp}\,\text{kan}} = \frac{r^2}{8} \tag{3.4}
$$

После преобразования (3.4) получаем расчетное уравнение для вычисления коэффициента проницаемости жидкости при фильтрации через единичный

$$
\text{Kallung} \colon k_{\text{IPKall}} = 12,5 \cdot 10^6 \cdot r^2 \tag{3.5}
$$

### 3.2.1 Пример расчета

Дан кубик породы размером  $10x10x10$  см, имеющий проницаемость 10 мДарси, через который фильтруется жидкость вязкостью 1 спз при градиенте давления ( $\Delta P/L$ ), равном 0,25 атм/м. В этом кубике существует один капилляр диаметром 0,2 мм. На сколько увеличится суммарный дебит при прочих равных параметрах и и  $\Delta P/L$ ?

Дано: Dк = 0,2 мм = 0,02 см;  $\Delta P/L = 0.25$  at  $M/m = 0.0025$  at  $M/cm$ ;  $\mu = 1$  cm.  $n=1$ Найти: О2 - дебит при фильтрации через капилляр;

ОЗ - суммарный дебит за счёт субкапиллярной и капиллярной фильтрации.

Решение:

$$
Q_2 = n k_{np. \text{Kan}} F \frac{\Delta P}{\mu L}
$$
  
k<sub>HP. \text{Kan} = 12,5\*10<sup>6</sup>\*<sub>r</sub><sup>2</sup>,  
r= D<sub>K</sub>/2.</sub>

$$
Q_2=1*12,5*10^6\left(\frac{0.02}{2}\right)^2*3,14*\left(\frac{0.02}{2}\right)^2*\frac{0.0025}{1}=0,001 \text{cm}^3/c
$$

$$
Q_3 = Q_1 + Q_2 = 0.0025 + 0.001 = 0.0035 \text{cm}^3/\text{c}
$$

По сравнению с субкапиллярной проницаемостью (кпр = 10 мД) дебит увеличится при наличии одного такого канала на 40% (Q2 / Q1), а если бы субкапиллярная проницаемость была kпр = 1 мД, то дебит увеличился бы на 400% (Q2 / Q1  $\cdot$  knp).

### 3.3. Оценка дебита жидкости при фильтрации в

#### трещине

В карбонатных пластах-коллекторах их проницаемость и продуктивность определяются, в основном, трещиноватостью.

Допустим порода имеет прямоугольную трещину длиной L, в которой ширина а значительно превышает высоту с. Расход жидкости через эту трещину будет определяться по уравнению Буссинеска:

$$
Q = \frac{ac^3}{12\mu} \frac{\Delta P}{L} \tag{3.6}
$$

где:

а-ширина трещины, см; с-высота трещины, см;

**L**-длина трещины, см;

и-вязкость жидкости, сПз;

**ДР**-перепад давлений, ат.

Из формулы (3.6) следует, что скорость движения жидкости Vжид. будет равна:

$$
V_{\text{KML}} = \frac{c^2 \Delta P}{12 \mu L}
$$
 (3.7)

При этом, скорость движения жидкости в пласте (уравнение Дарси) можно рассчитать по формуле:

$$
V_{\text{KHA}} = \frac{K \Delta P}{m \mu L}
$$
 (3.8)

где **m –** коэффициент трещиноватости (*выражается числом трещин на единицу длины по определенному направлению*), в рассматриваемом случае  $m=1$ .

Приравнивая правые части **(3.7)** и **(3.8)** получим:

$$
k_{np.rp} = \frac{mc^2}{12}
$$
 (3.9)

Приведя параметры к одной размерности в единицах измерения нефтепромысловой геологии [*К – проницаемость, Дарси; с – высота (или ее раскрытость), см*], получим эмпирическое уравнение для оценки коэффициента проницаемости при трещиноватой фильтрации:

$$
k_{np.rp} = 84,4*105c2
$$
 (3.10)

### **3.3.1 Пример расчета**

Имеется образец породы с субкапиллярной проницаемостью размером 10х10х10 см, имеющий проницаемость 10 мДарси, через который фильтруется жидкость вязкостью 1 спз при градиенте давления (∆P/L), равном 0,25 атм/м.

Вместо канала в образце имеется трещина шириной 10 см и высотой (*раскрытием*) 0,2 мм. На сколько увеличится суммарный дебит при прочих равных параметрах  $\mu$  и  $\Delta P/L$ ?

Дано:

 $c = 0.2$  MM = 0.02 CM;  $\Delta P/L = 0.25$  atm/m = 0.0025 atm/cm;  $\mu$  = 1 cm<sub>3</sub>;  $L = 10 \text{ cm}$ ;  $m = 1$ Найти: **Q4** - дебит при фильтрации через трещину;

О5 - суммарный дебит жидкости за счет субкапиллярной и трещиноватой фильтрации.

$$
P_{\text{e}} = 1 \cdot k_{\text{np-rp}} F \frac{\Delta P}{\mu L},
$$
\n
$$
k_{\text{np-rp}} = 84.4 \cdot 10^5 c^2
$$
\n
$$
F = c^* L
$$
\n
$$
Q_4 = 1 \cdot 84.4 \cdot 10^5 \cdot 0.02^2 \cdot 0.02 \cdot 10 \frac{0.0025}{1} = 1.688 c m^3 / c
$$

Суммарный дебит с учетом субкапиллярной фильтрациии:

$$
Q_5 = Q_1 + Q_4 = 0.0025 + 1.688 = 1.6905 \text{cm}^3/\text{c}
$$

Сравнивая дебиты Q4 и Q1, получим, что наличие общей трещины приводит к увеличению дебита в 675 раз (1,688 / 0,0025).

## 3.4. Варианты самостоятельных (практических) работ

Дан кубик породы размером  $10x10x10$  см.

Определить дебиты (Q1),

 $(Q2), (Q3), (Q4), (Q5)$  при:

1. линейно-равномерной (субкапиллярной) и нелинейной

фильтрациях;

2. линейно-равномерной (субкапиллярной) и фильтрации через трещину;

3. сравнить их для условий, представленных в таблице 3.1

Контрольные вопросы по последовательности выполнения практической (самостоятельной) работы.

# **Справочная информация для расчетов по таблице 3.**

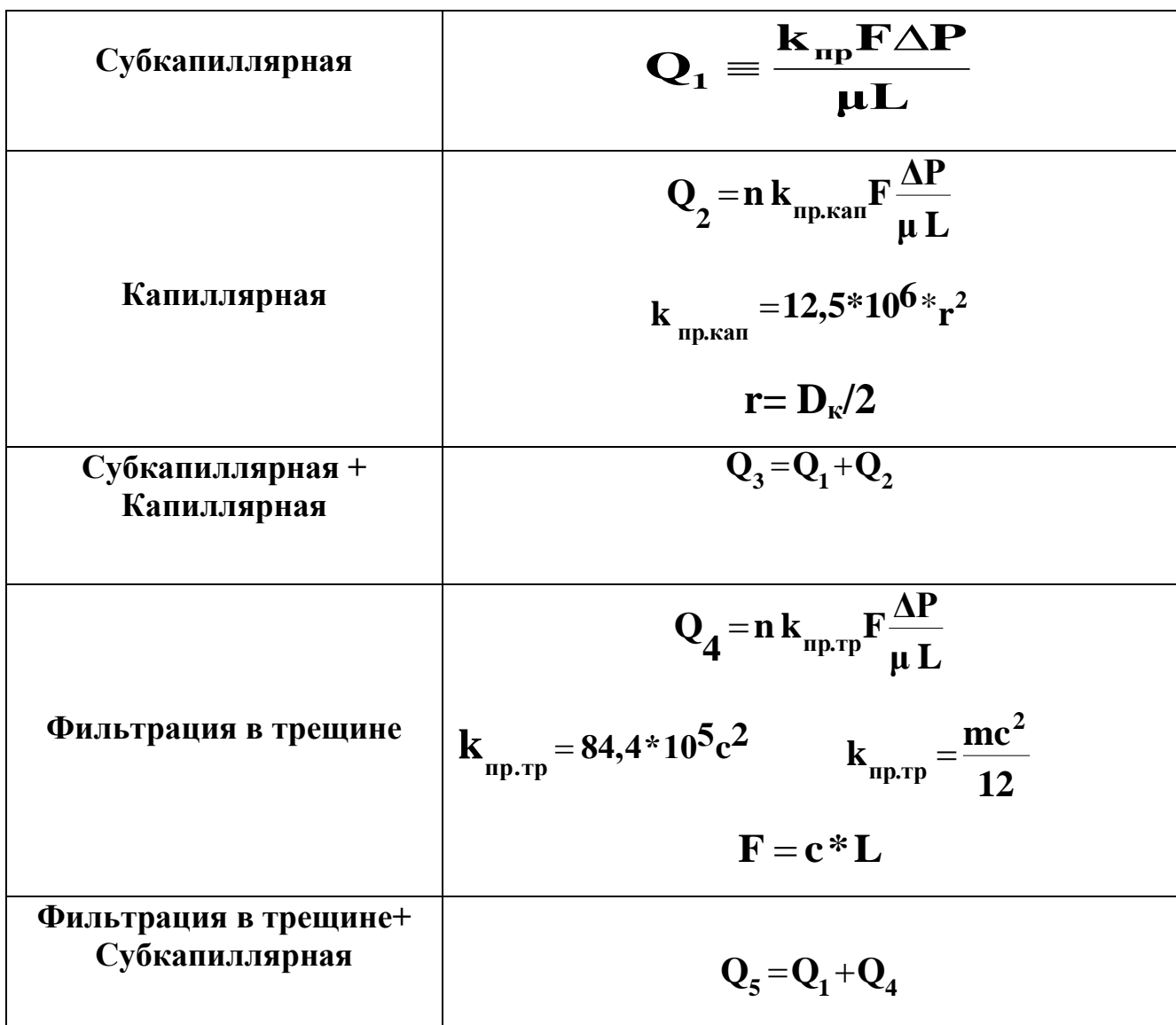

## **Обозначения в таблице 3.1:**

**kпр –** проницаемость при субкапиллярной фильтрации, мД;

**–** вязкость жидкости, спз;

**∆Р/L –** перепад давления, атм/м;

**Nк –** число капилляров;

**Dк –** диаметр капилляра, мм;

**L –** длина трещин, см;

**c –** высота трещины, мм;

**m –** число трещин;

**1, ..., 20 –** номер варианта.

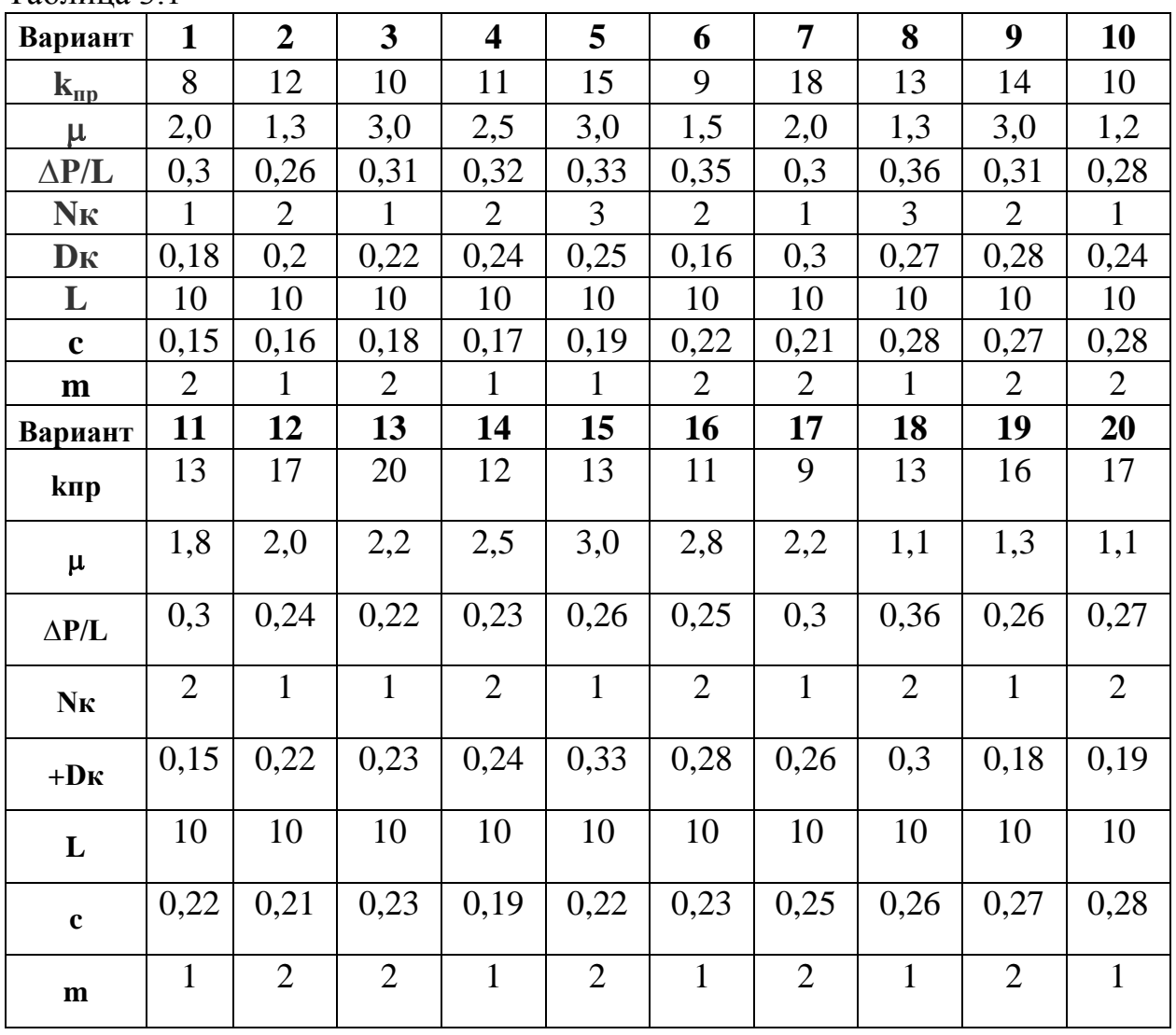

Таблица 3.1

Контрольные вопросы на закрепление теоретического материала и выбор оптимального варианта самостоятельной работы